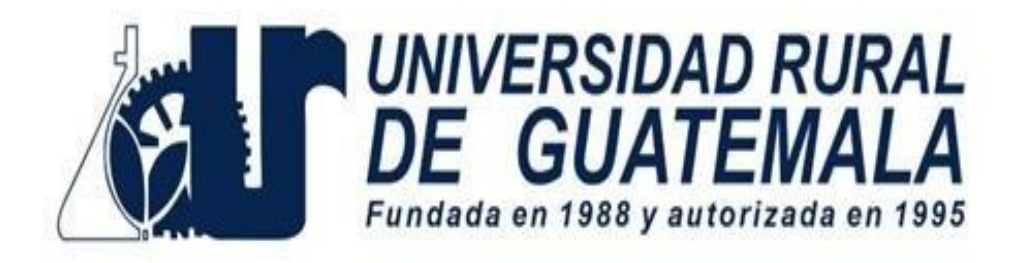

# **Manual de Laboratorio**

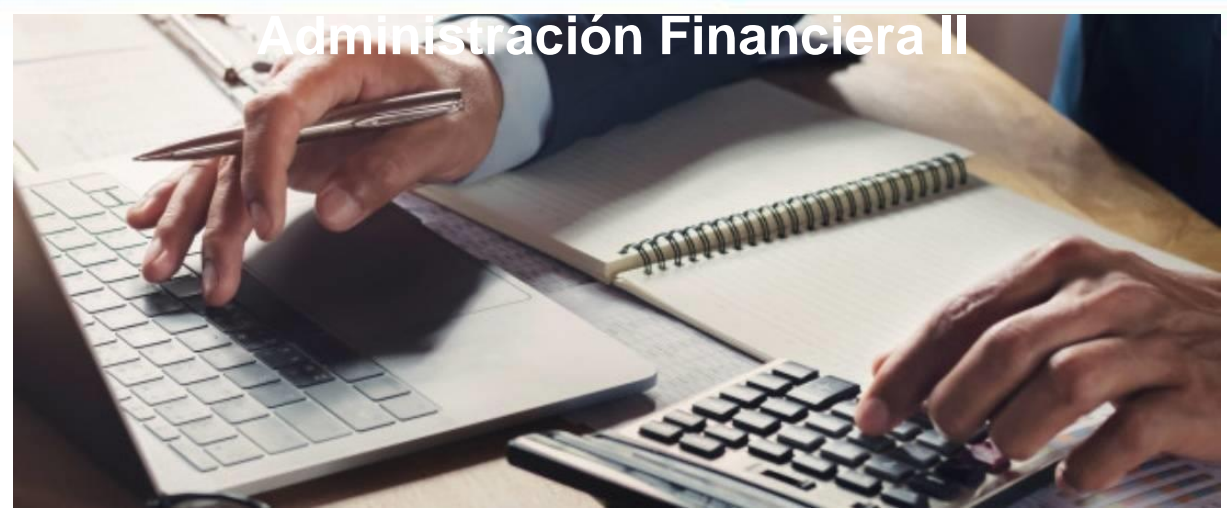

**Elaborado por: Licenciado Christian Omar de León Rodríguez. Actualizado por: Mgtr. Maria Pilar Castañeda Salazar PRIMER SEMESTRE 2024**

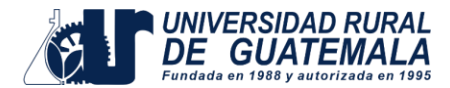

## **Introducción**

La presente guía tiene como objeto proporcionar una metodología integral para la realización de prácticas en el curso de Administración Financiera II. Su finalidad es permitir a los estudiantes adquirir experiencia práctica que complemente los aspectos teóricos del curso. A través de la aplicación de análisis de estados financieros, se busca mejorar el desempeño de una organización y proporcionar a los estudiantes las habilidades necesarias para comprender y tomar decisiones fundamentadas en el ámbito financiero.

## **Objetivos**

Al finalizar los laboratorios de esta guía, el estudiante estará en la capacidad de:

- Identificar componentes claves de estructura financiera en una organización, para la toma de decisiones.
- Explorar las áreas críticas de la administración financiera que se centran en las decisiones estratégicas de las compañías, proporcionando a los estudiantes una perspectiva práctica de cómo estas decisiones afectan a la salud financiera de una empresa.
- Describir la interrelación entre las finanzas y la estructura organizacional de una empresa, destacando la influencia de las decisiones financieras en la dirección y el desarrollo de la organización.
- Practicar el análisis de razones financieras como herramienta para evaluar estados financieros, brindando a los estudiantes la capacidad de interpretar y utilizar indicadores financieros clave para evaluar la salud financiera de una empresa.
- Promover en los estudiantes la optimización de los recursos financieros de una organización, fomentando la eficiencia en la asignación de capital y la maximización del rendimiento financiero.

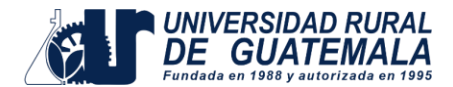

## **Campo de aplicación**

Este manual está diseñado para los estudiantes de Universidad Rural de Guatemala que tengan asignado el cursode Administración Financiera II, identificado con el código FG082 para las carreras que aplique según las políticas de la Universidad Rural de Guatemala.

### **Instrucciones para la práctica**

- Para ingresar al laboratorio deberá:
	- o Presentarse puntualmente según el horario asignado en la sede correspondiente. El estudiante no podrá ingresar una vez iniciada la práctica.
	- o No se autorizará ni permitirá la entrada de niños, mascotas, o comida en las zonas de trabajo.
- Deberá presentar el manual de laboratorio de forma física e individual, los días de la práctica.
- Deberá contar con los conocimientos adecuados:
	- o Conocer la teoría de la práctica a realizar.
	- o Participación activa en todo momento de la práctica.
- Actitud durante el laboratorio:
	- $\circ$  Su actitud y vocabulario debe demostrar respeto hacia los catedráticos y compañeros.
	- $\circ$  Su imagen debe proyectar una apariencia profesional, de acuerdo con la práctica a realizar, por lo tanto, deberá utilizar la ropa adecuada.
	- o El salón se debe mantener ordenado, limpio y libre de materiales no relacionados con el trabajo.
	- o No se permitirá el uso de teléfono celular dentro del laboratorio, visitas durante la realización de la práctica, hablar a través de las ventanas o salirse sin previo aviso.
	- o Se prohíbe terminantemente comer, fumar o masticar chicle durante la práctica. Únicamente se permitirá tomar agua pura dentro del salón.
- La falta a cualquiera de los incisos anteriores será motivo de una inasistencia.

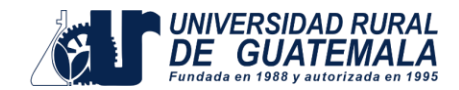

## **Reporte de la Práctica**

Las secciones de las cuales consta un reporte, el punteo de cada una y el orden en el cual deben aparecer son las siguientes:

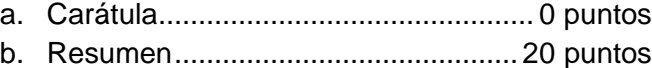

- c. Objetivos ........................................... 20 puntos
- d. Resultados ........................................ 40 puntos
- e. Conclusiones .................................... 20 puntos
- f. Bibliografía .......................................... 0 puntos
- g. Total ................................................ 100 puntos

Por cada falta de ortografía o error gramatical, se descontará un punto sobre cien, todas las mayúsculas se deben de tildar. Es importante dirigirse al lector de una manera impersonal, de manera que expresiones tales como "obtuvimos", "hicimos", "observé", serán sancionadas. Recuerde que los reportes deben de elaborarse de forma individual.

- a. **RESUMEN:** En esta sección deben responderse las siguientes preguntas: ¿qué se hizo?, ¿cómo se hizo? Y ¿a qué se llegó? El contenido debe ocupar media página como mínimo y una página como máximo.
- b. **OBJETIVOS:** Cada meta se inicia con un verbo cuantificable que refleja la acción que se espera que realicen los estudiantes durante la práctica del curso. Se inician generalmente con un verbo, que guiará a la meta que se desea alcanzar, los verbos finalizan en AR, ER o IR, ejemplo: reconocer, determinar, etc. Deben ser verbos cuantificables, únicamente se utiliza un verbo por cada objetivo, deben estar en concordancia con las conclusiones.
- c. **RESULTADOS:** En esta sección deben incluirse todos los datos obtenidos al final de la práctica. Se debe elaborar un relato de la práctica incluyendo los resultados obtenidos.
- d. **CONCLUSIONES:** Constituyen la parte más importante del reporte. Las conclusiones son "juicios críticos razonados" a los que ha llegado el autor, después de una cuidadosa consideración de los resultados de la práctica y que se infieren de los hechos. Deberán ser lógicos, claramente apoyados y sencillamente enunciados. Esta sección deberá ser extraída de la interpretación de resultados ya que allí han sido razonados y deben de ir numeradas. Se redacta una conclusión por cada objetivo planteado.
- e. **RECOMENDACIONES:** Constituyen un ítem en donde el estudio sea aplicado a alguna organización, sector económico, comunidad, etc.; es importante siempre incluir en las recomendaciones una o varias propuestas enfocadas en ese objeto o sujeto de estudio,

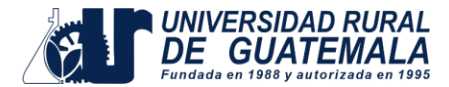

bien sean para corregir algunos aspectos, emprender mejoras o incluir nuevos elementos de interés para la solución a la problemática abordada.

- f. **BIBLIOGRAFÍA:** Esta sección consta de todas aquellas referencias (libros, revistas, documentos) utilizados como base bibliográfica en la elaboración del reporte. Deben citarse, como mínimo 3 referencias bibliográficas (**EL INSTRUCTIVO NO ES UNA REFERENCIA BIBLIOGRÁFICA),** las cuales deben ir numeradas y colocadas en orden alfabético según el apellido del autor. Todas las fuentes utilizadas deberá citarlas según la norma APA 7ª. Edición, de la manera siguiente:
	- 1. Domínguez Casado, J., Martín Zamora, M. P., Jurado Martín, J. A. (2011). Introducción a la contabilidad financiera II. España: Ediciones Pirámide.
	- 2. Socías Salvá, A. (2001). Contabilidad financiera II. España: Edicions UIB.

### **DETALLES FÍSICOS DEL REPORTE**

- El reporte debe presentarse en hojas de papel bond tamaño carta.
- Cada sección descrita anteriormente, debe estar debidamente identificada y en el orden establecido.
- Todas las partes del reporte deben estar escritas a mano CON LETRA CLARA Y LEGIBLE.
- Se deben utilizar ambos lados de la hoja.
- No debe traer folder ni gancho, simplemente engrapado.

### **IMPORTANTE:**

Los reportes se entregarán en físico, al terminar el laboratorio y servirá para marcar la asistencia a la práctica.

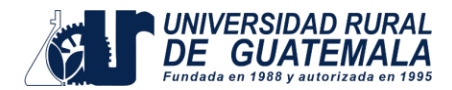

## **PROGRAMACIÓN DE ACTIVIDADES**

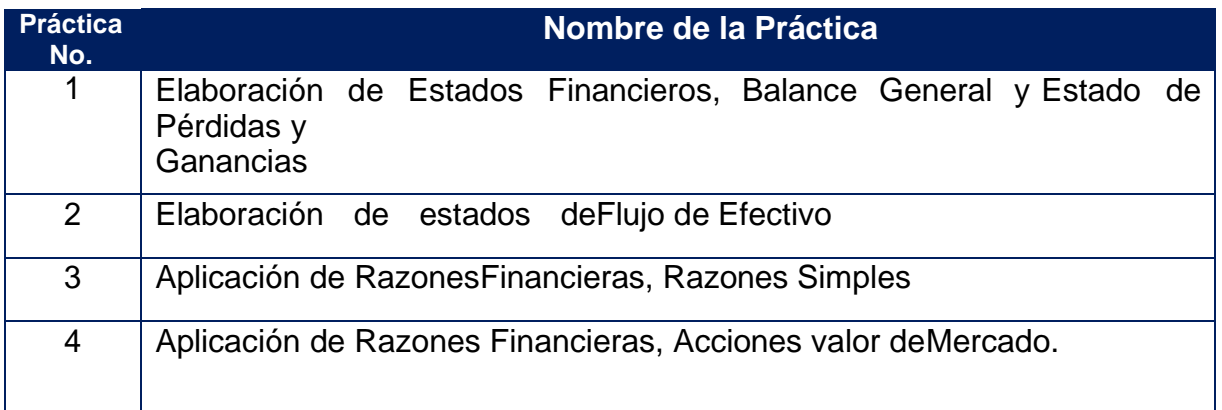

## **Material Necesario Para la Realización de las Prácticas Indicadas**

Materiales Individuales

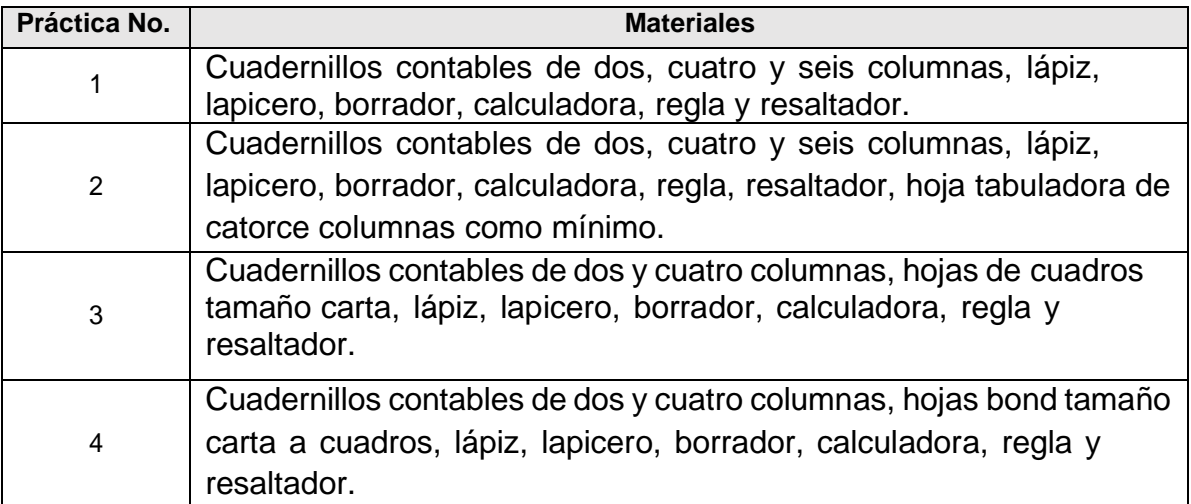

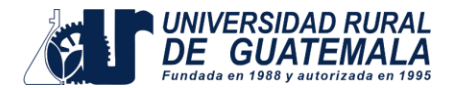

## **PRÁCTICA No. 01**

## **Elaboración de Estados Financieros, Balance General y Estado de Resultados**

Para esta práctica se le proporcionara un listado de cuentas las cuales debe de identificar y clasificar a que estado financiero corresponde, luego con las cuentas ya identificadas debe establecer los Estados Financieros.

Para esta práctica los estados financieros a presentar son:

- Estado de Resultados (función del gasto) y
- Balance General.

Recuerde determinar los impuestos obligatorios dependiendo del resultado del ejercicio.

Listado de cuentas de la empresa comercial "RURAL S.A." al 31 de diciembre del año 2023, cifras expresadas en quetzales.

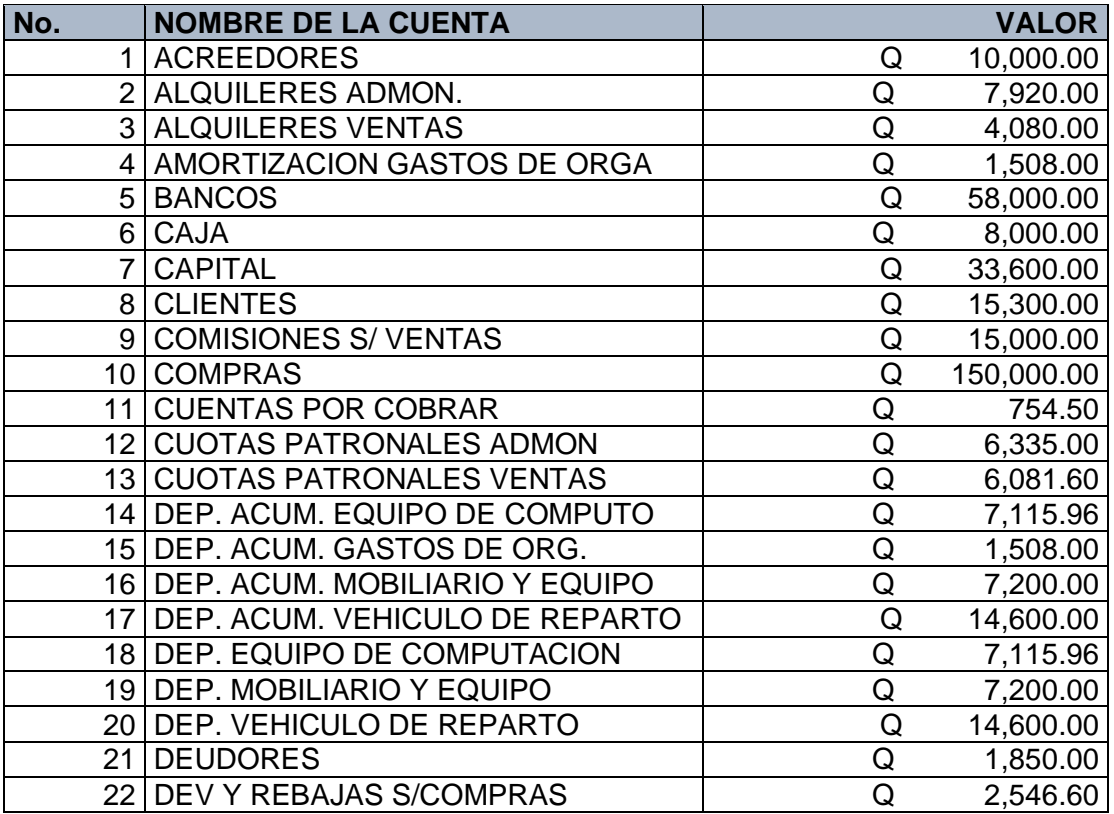

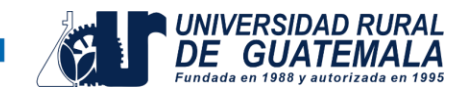

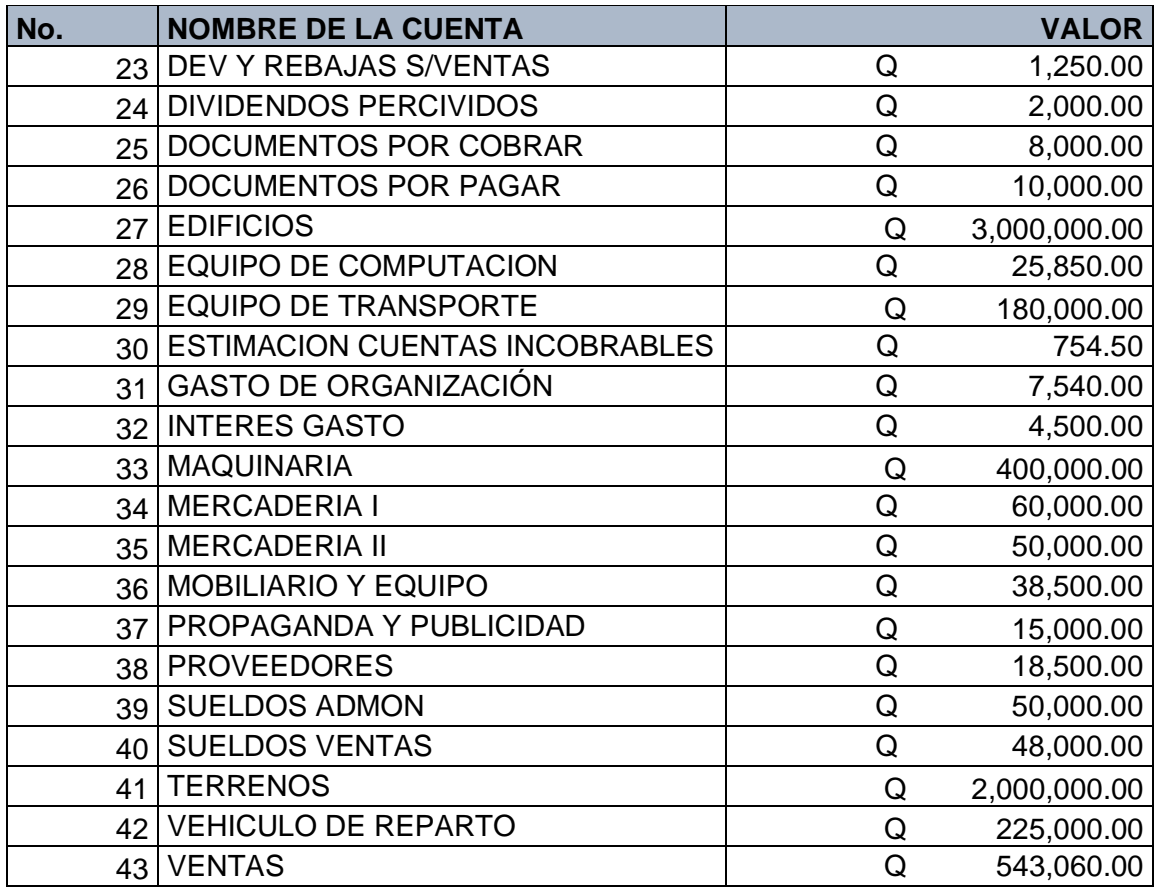

## **Marco Teórico:**

Estados Financieros Básicos:

- *Balance de Situación*
- *Estado de Resultados*
- Estado de Flujo de Efectivo
- Estado de Patrimonio Neto
- Notas aclaratorias

# *Balance de Situación – BALANCE GENERAL.*

Es el estado financiero que muestra la situación financiera de una empresa a una fecha determinada. El balance General lo conforman tres elementos: el Activo, el Pasivo y el Capital Contable. Su finalidad es mostrar a todas las personas interesadas en las actividades de cualquier negociación o empresa, sean propias o ajenas la relación

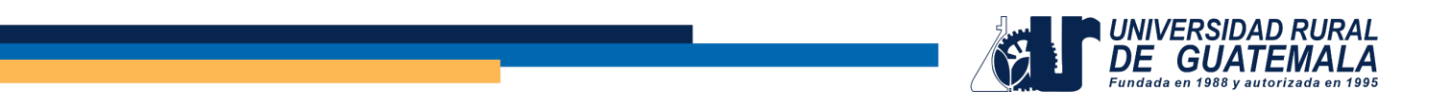

contable en un momento determinado de sus bienes con sus deudas y capital, así como sus utilidades o pérdidas.

Las fuentes de información para la elaboración de dicho estado son los saldos que arrojan cada una de las cuentas utilizadas en el registro de las operaciones de la empresa.

## **Estructura**

• *Activos:*

Se le denomina así al total de recursos de que dispone la empresa para llevar a cabo sus operaciones; representa todos los viene sy derechos que son propiedad del negocio.

• *Pasivos:*

Se le denomina así al total de deudas y obligaciones contraídas por la empresa, o a cargo del negocio.

Capital contable

• *Capital Contable:*

Esta expresión es empleada en contabilidad para referirse a la suma de las aportaciones de los propietarios modificada por los resultados de la operación de la empresa; es el capital social más las utilidades o menos las pérdidas.

## **Requisitos del Balance General**

El balance general debe contener los siguientes datos:

- 1. Encabezado:
	- a. Nombre de la empresa.
	- b. Indicación de que se trata de un Balance General.
	- c. Fecha de formulación.

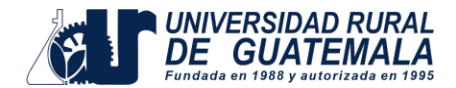

- 2. Cuerpo:
	- a. Nombre y valor detallado de cada una de las cuentas que forman el activo.
	- b. Nombre y valor detallado de cada una de las cuentas que forman el pasivo.
	- c. Nombre y valor detallado de las cuentas que forman el capital contable.
- 3. Firmas:
	- a. Del propietario de la empresa.
	- b. Del contador público que lo autorizó.

### RURAL S.A. BALANCE GENERAL AL 31 DE DICIEMBRE DE 2023

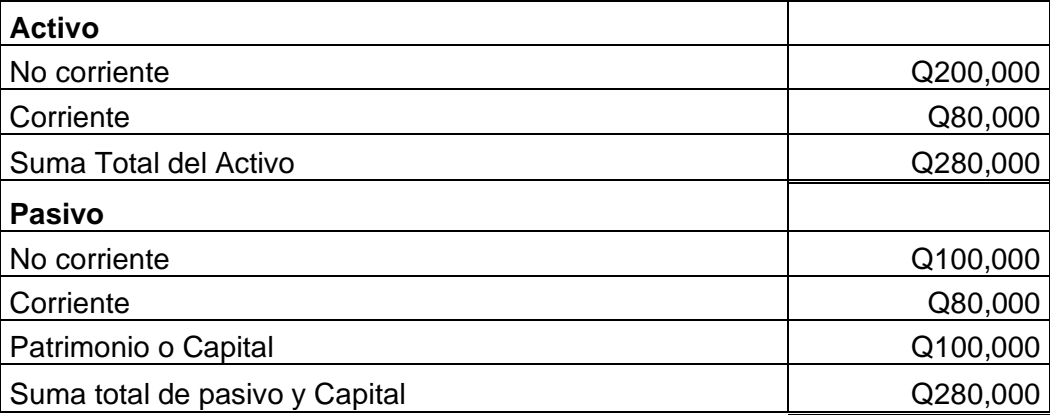

De acuerdo con lo anterior, vemos que el Balance General en forma de reporte se basa en la fórmula:  $A - P = CC$  (Activo menos pasivo, es igual a, capital contable).

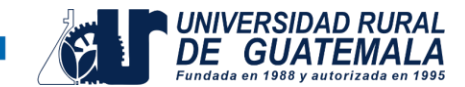

# *Estado de Resultados ESTADO DE PERDIDAS Y GANANCIAS.*

Es un estado financiero que resume los ingresos, costos y gastos de una empresa incurridos durante un período específico (por ejemplo, un mes, un trimestre o un año) e incluye la ganancia neta.

## **FORMAS DE PRESENTACION DE LOS ESTADOS DE RESULTADOS**

• *Método de la naturaleza de los gastos*

El Método de la naturaleza de los gastos presenta las partidas que conforman el resultado de la entidad de acuerdo a su naturaleza, y no los redistribuirá atendiendo las diferentes funciones que se desarrollan en la entidad (no se clasifican como gastos administrativos, de ventas o costos de ventas).

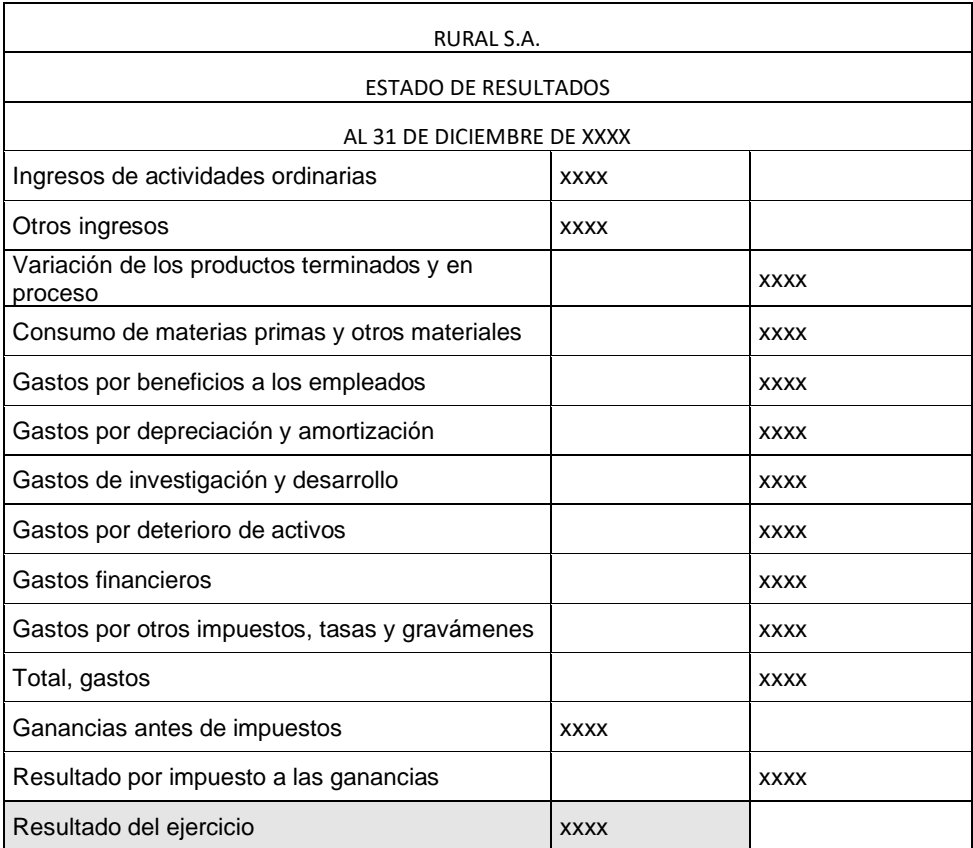

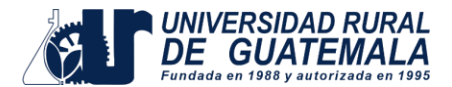

*Método de la función de los gastos o método del costo de ventas.*

El Método de la función de los gastos o de los costos de venta presenta las partidas de acuerdo con su función como parte del costo de las ventas, o por los costos de actividades de distribución o de administración.

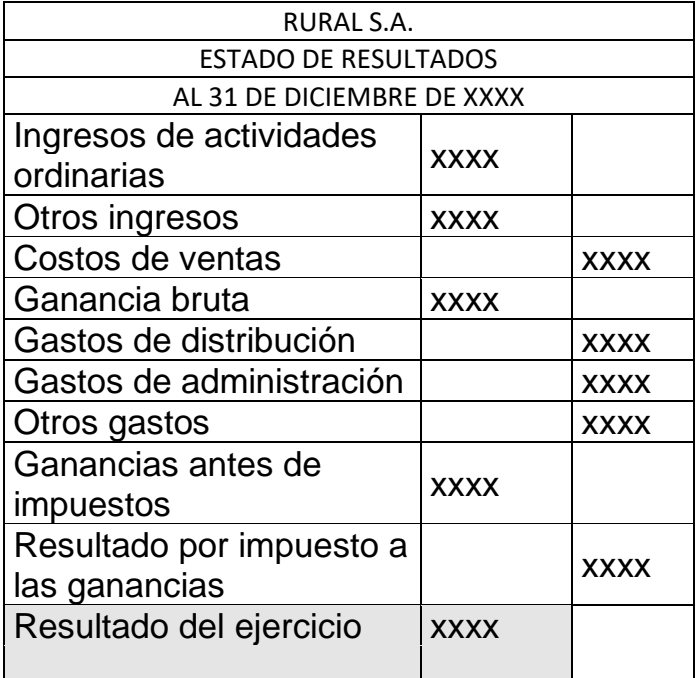

## **Objetivos a cumplir con la práctica**

- Identificar cada cuenta y clasificarla de acuerdo con el estado financiero que corresponda
- Identificar la posición correcta de cada cuenta; si es saldo deudor o acreedor.
- Elaborar el estado financiero Balance General y Estado de Pérdidas y Ganancias.

## **Métodos:**

- **Horizontal**
- **Vertical**
- Ratios financieras

## **Procedimiento**

- Pueden desarrollar la resolución en grupos de 2 personas.
- La entrega de la práctica es de forma individual.

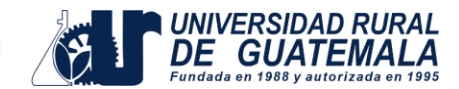

## **PRÁCTICA No. 02 Elaboración del Estado de Flujo de Efectivo**

Con la información que se le proporcionará más adelante, realice el estado de flujo de efectivo por medio del método indirecto.

Recuerde realizar las reclasificaciones correspondientes, tomar en cuenta que, en el tema existen partidas mixtas, monetarias y no monetarias.

Para la resolución de esta práctica no se tomarán en cuenta las partidas mixtas.

Recuerde realizar la hoja de trabajo y posteriormente el estado de flujo de efectivo.

Se presenta seguidamente la información financiera de la empresa LA FÉ S.A., previo a elaborar el estado de flujo de efectivo:

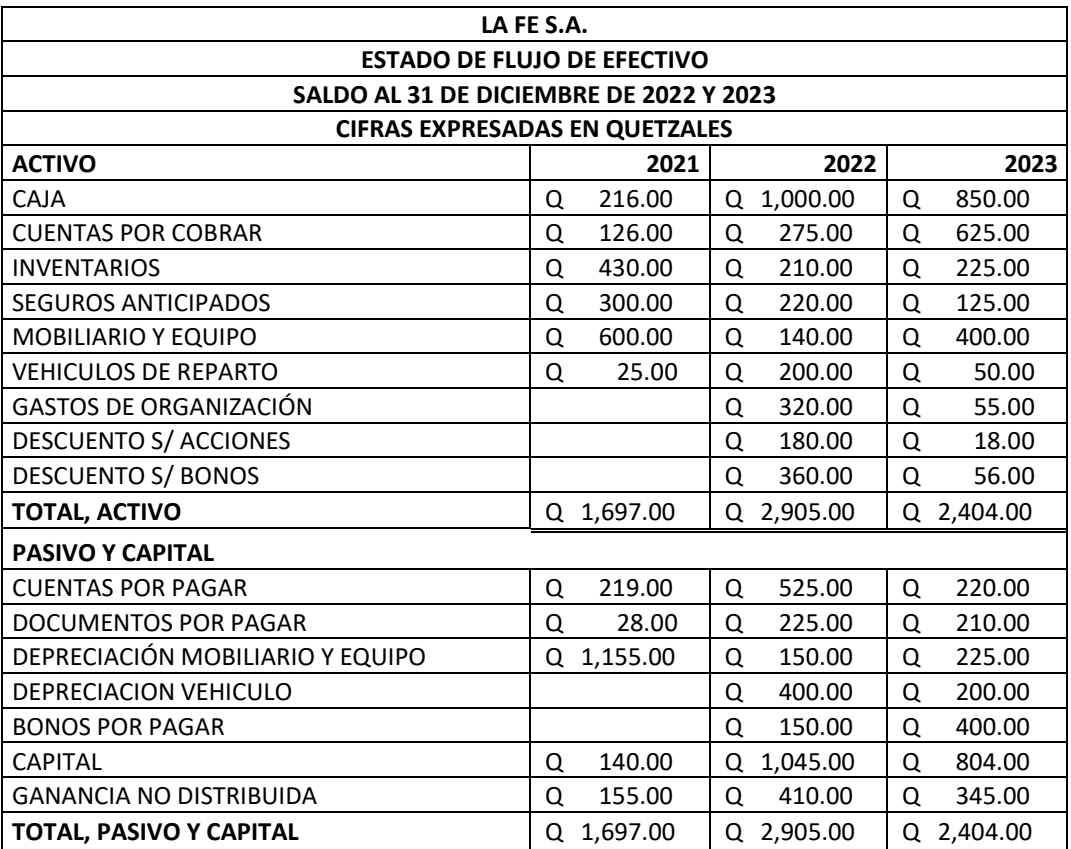

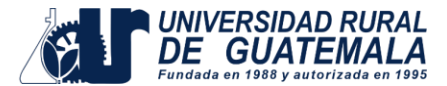

El movimiento de las cuentas del periodo 2023, mostró lo siguiente:

- 1. La emisión de Bonos por pagar que registra la cuenta, se colocó en efectivo y con descuento de 10 % sobre el valor nominal, la emisión será redimible a 10 años y el descuento se amortizará sobre la base del 10 % anual.
- 2. Se colocaron acciones al 70 % de su valor nominal, el descuento se amortizará en 10 años.
- 3. Las depreciaciones y amortizaciones del periodo suman Q.425.00
- 4. Se pagaron dividendos en efectivo por Q100.00
- 5. En Gastos de venta se contabilizaron Q125.00 por concepto de cuentas incobrables, acreditando a cuentas por cobrar.
- 6. Los cambios en otras cuentas no se explican en puntos anteriores, corresponden transacciones en efectivo u otras variaciones.

### **ESTADO DE RESULTADOS EMPRESA LA FE S.A. DEL 01 DE ENERO AL 31 DE DICIEMBRE DE 2023 CIFRAS EXPRESADAS EN QUETZALES**

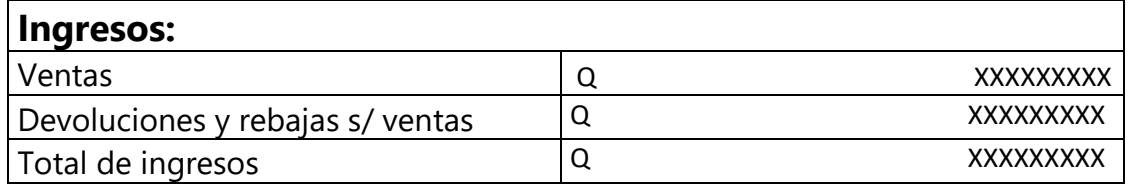

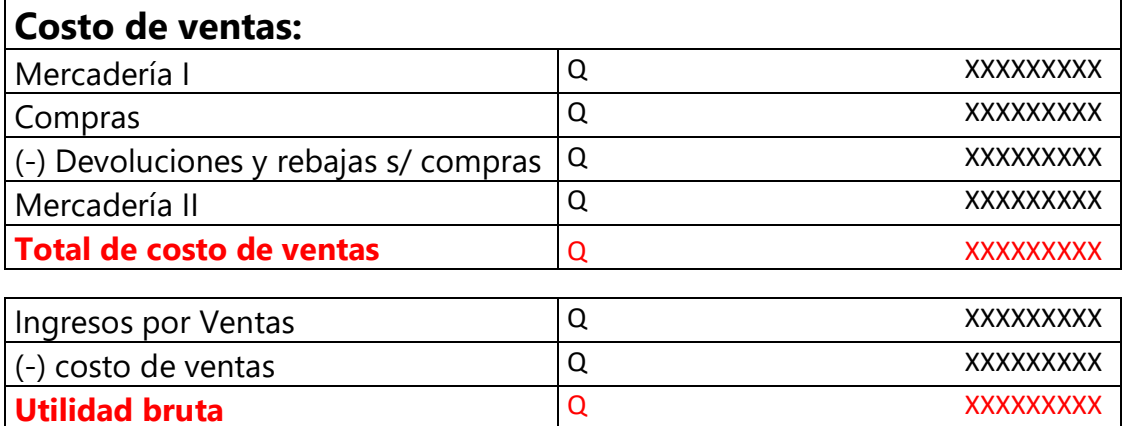

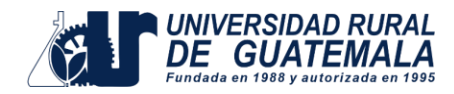

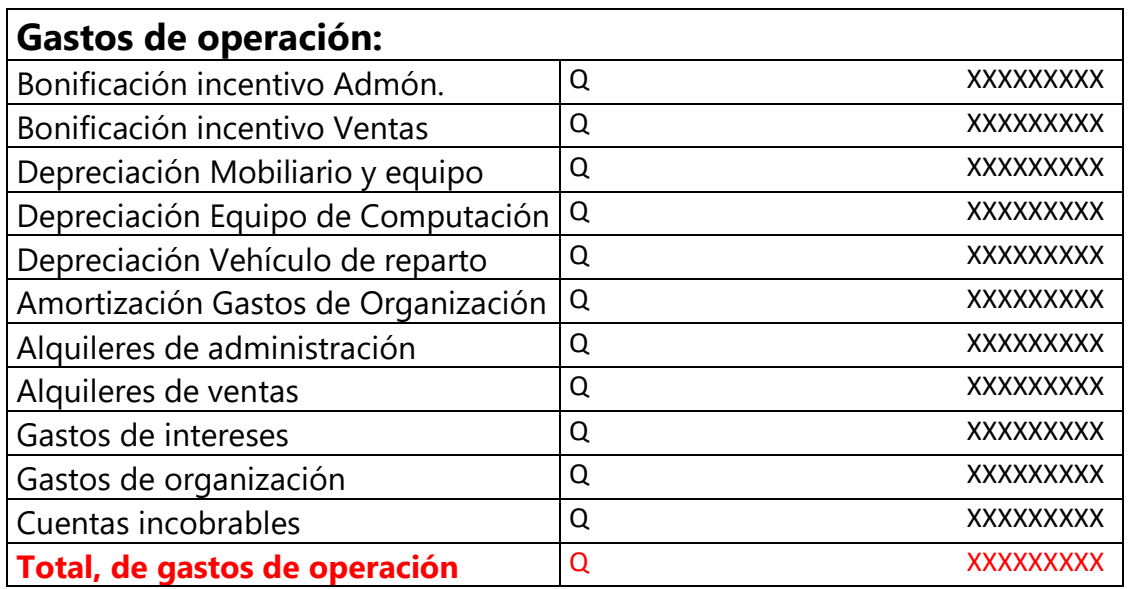

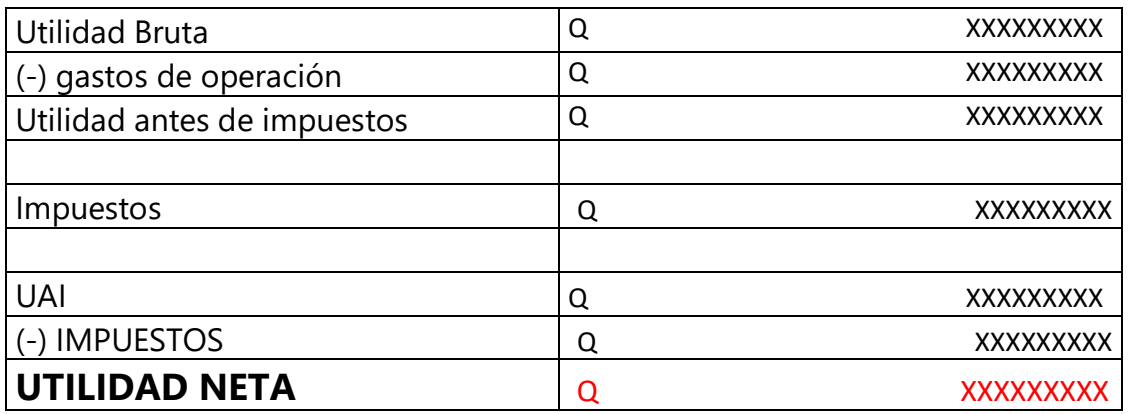

## **Marco Teórico:**

Estados Financieros Básicos:

- Balance de Situación
- Estado de Resultados
- *Estado de Flujo de Efectivo*
- Estado de Patrimonio Neto
- Notas aclaratorias

# *Estado de Flujo de Efectivo.*

El Estado de Flujo de Efectivo es una de las tres declaraciones financieras principales y proporciona información sobre cómo cambió el efectivo y los equivalentes de efectivo durante un período contable. El estado de flujo de efectivo se organiza en tres secciones principales:

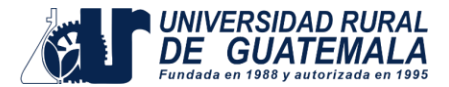

- Actividades operativas
- Actividades de inversión
- Actividades de financiamiento

## **Equivalentes de efectivo**

Corresponde a los documentos, títulos valores que son convertibles en forma inmediata.

## **Tipos de partidas para resolver la practica**

• *Partida Monetaria*

Esta partida lleva incluida la cuenta caja, puede ser en cargo o abono, "Esta partida NO se reclasifica debido a su estructura"

Ejemplo:

**RECLASIFICACION** 

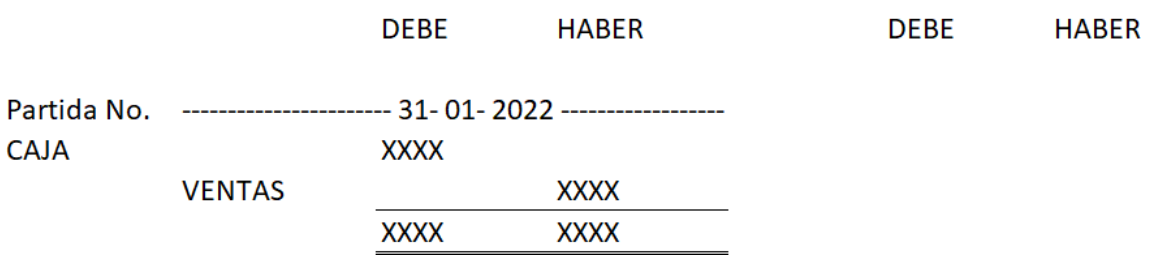

## • *Partida Mixta*

Esta partida en su estructura original lleva incluidas cuentas de efectivo y no efectivo, para el proceso de reclasificación no se incluye la cuenta de caja.

Ejemplo:**RECLASIFICACION** Partida No.  $-31 - 01 - 2022 - - -$ **SUELDOS XXXX XXXX CUOTA LABORAL IGSS XXXX XXXX CAJA XXXX XXXX XXXX** 

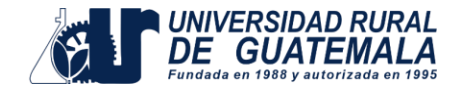

• *Partida No Monetaria*

Esta partida en su estructura original no lleva incluidas cuentas de efectivo.

Ejemplo:

**RECLASIFICACION** 

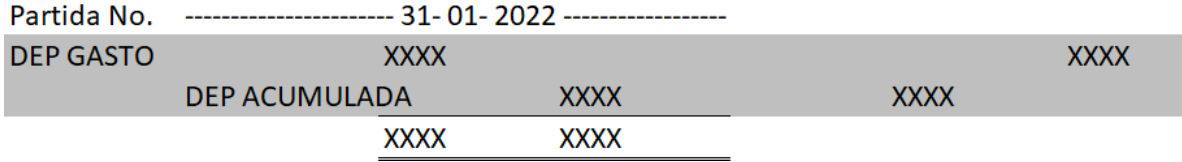

## **NOTA**

Para el tema de flujo de efectivo, únicamente se reclasifican las partidas Mixtas y No monetarias.

## **Hoja de trabajo:**

Está constituida por catorce columnas, en los cuales se debe indicar, su reclasificación, el balance ajustado, la variación que existe entre los ingresos y egresos en el año actual comparado con el anterior, las actividades del ejercicio y los flujos de efectivo, los encabezados son lossiguientes.

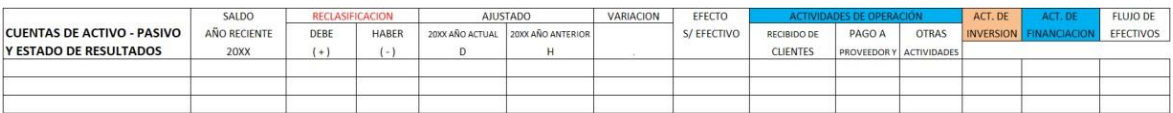

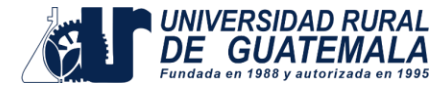

## **Formas de presentación.**

## • *Método Directo*

El método directo es una forma de presentar el Estado de Flujo de Efectivo que muestra de manera específica las fuentes y usos de efectivo asociados con las actividades operativas, de inversión y de financiamiento. A diferencia del método indirecto, que comienza con la utilidad neta y realiza ajustes para calcular el flujo de efectivo neto de las actividades operativas, el método directo presenta directamente las entradas y salidas de efectivo asociadas con cada una de estas actividades.

### **ESTADO DE FLUJO DE EFECTIVO AL 31 DE DICIEMBRE DE 2023 METODO DIRECTO**

### **Flujo de Efectivo de Actividades Operativas:**

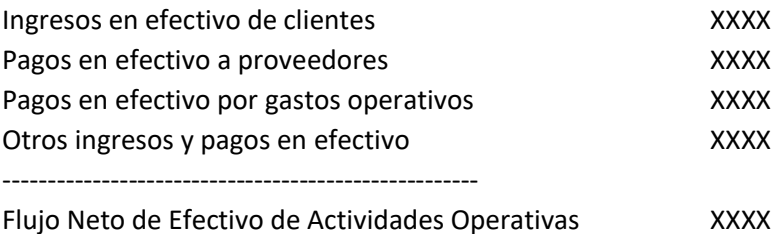

### **Flujo de Efectivo de Actividades de Inversión:**

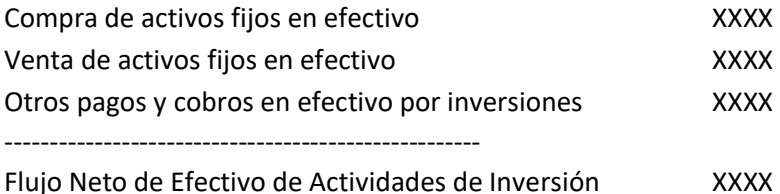

### **Flujo de Efectivo de Actividades de Financiamiento:**

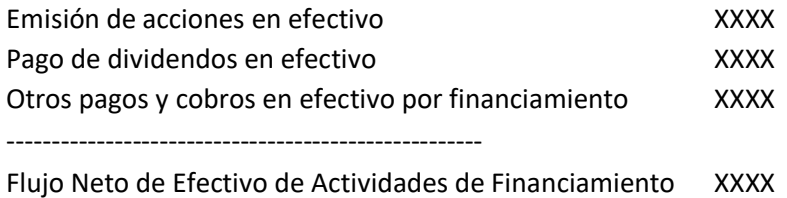

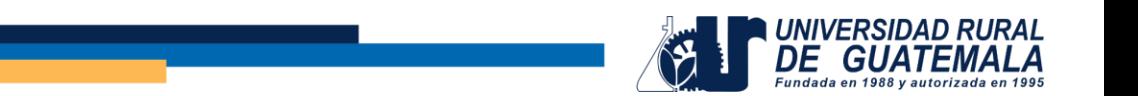

## • *Método Indirecto*

Se inicia con la ganancia o pérdida del periodo, ajustando las operaciones que no manejan efectivo, para encontrar las actividades de operación, y anota por separado las actividades de inversión y financiamiento.

### **ESTADO DE FLUJO DE EFECTIVO AL 31 DE DICIEMBRE DE 2023 METODO INDIRECTO**

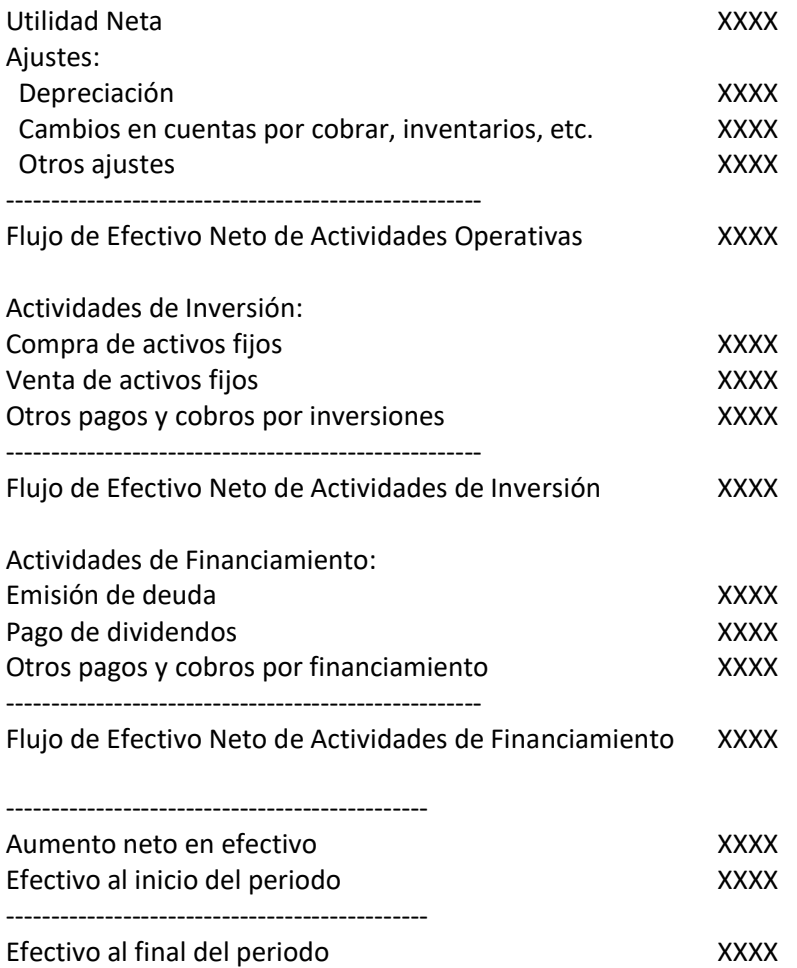

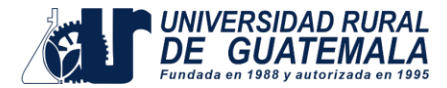

## **Elementos del Flujo de Efectivo**

## • *Actividades de Operación.*

Refleja los flujos de efectivo generados o utilizados en las operaciones principales de la empresa.

Incluye ingresos y pagos relacionados con actividades comerciales como ventas, compras, gastos operativos, impuestos sobre la renta, entre otros. Se puede preparar utilizando el método directo o el método indirecto. El método indirecto ajusta la utilidad neta por los cambios en partidas no monetarias y otros ajustes.

## • *Actividades de Inversión.*

Describe los flujos de efectivo relacionados con la compra y venta de activos de largo plazo.

Incluye inversiones en propiedades, planta y equipo, adquisiciones y ventas de inversiones, entre otros.

Los flujos de efectivo netos de actividades de inversión muestran si la empresa está invirtiendo en activos a largo plazo o desinvirtiendo.

• *Actividades de Financiamiento*.

Muestra los flujos de efectivo relacionados con las fuentes de financiamiento de la empresa.

## **Objetivos a cumplir con la práctica**

- Analizar los riesgos financieros potenciales de una empresa.
- Determinar la utilización de efectivo de la empresa, clasificando las diferentes actividades de forma adecuada.
- Reconocer la clasificación de las distintas partidas que se utilizan en el desarrollo de Estado de Flujo de Efectivo
- Elaborar el Estado de Flujo de Efectivo.

## **Materiales y equipo**

- 2 cuadernillos contables de dos columnas,
- 2 cuadernillos contables de cuatro columnas,
- 2 cuadernillos contables de seis columnas,

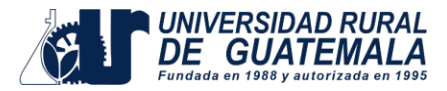

- 2 hojas de trabajo de catorce columnas como mínimo,
- 2 lápices con zaca puntas o portaminas,
- 2 lapiceros; un azul y un negro,
- 1 borrador,
- 1 calculadora,
- 1 regla y
- 1 resaltador de cualquier color.
- •

\*Estos materiales los proporcionará el estudiante

## **Métodos:**

- Inductivo
- Deductivo, e
- Investigación

## **Procedimiento**

- Pueden desarrollar la resolución en grupos de 2 personas.
- La entrega de la práctica es de forma individual.

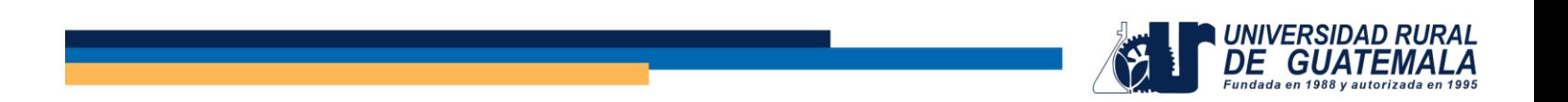

## **PRÁCTICA No. 03** Elaboración de Estados Financiero aplicando Razones Financieras, Razones Simples y método de análisis porcientos integrales totales y parciales.

Por medio del tema de razones financieras, RAZONES SIMPLES empleando porcentajes (REDUCION A PORCIENTOS INTEGRALES TOTALES & PARCIALES) establezca el Estado de Resultados y el Estado de Situación Financiera de la Empresa, LOS ESTUDIOSOS, S.A. correspondientes al período 2020, y para el efecto le proporciona la siguiente información:

- 1. Los intereses Gasto suman Q. 40,000.
- 2. El margen de contribución alcanza el 25%
- 3. La contribución de los activos para generar ventas es de 1.694915254
- 4. El Saldo Final de Caja asciende a la cantidad de Q, 80.000.
- 5. Los gastos de operación representan de la ganancia bruta el 20%.
- 6. La capacidad de Pago que tiene la empresa es de 3.39761248.
- 7. El saldo de las Hipotecas debe de establecerlo.
- 8. Las Utilidades Acumuladas suman Q. 600.000.
- 9. La Rotación de cuentas por cobrar son 10 veces
- 10. El Saldo de Impuesto Sobre la Renta es de Q. 190.000, y representa el 25%.
- 11. Los Gastos de Venta son el 40% del total de gastos de operación.
- 12. El Inventario Inicial es de Q. 600.000 y tiene una rotación 3.75 veces al año.

Debe establecer el saldo del inventario final.

- 13. El saldo de proveedores debe de establecerlo.
- 14. El saldo del Capital Pago de la empresa debe de establecerlo.
- 15. Las utilidades antes del impuesto sobre la renta representan el 19%.
- 16. Los gastos de administración son el resto de los gastos de operación
- 17. El Activo no corriente se integra de la siguiente forma:
	- a. Inmuebles 0.56818181
	- b. Mobiliario y Equipo 0.11363636
	- c. Maquinaria 0.22727272
	- d. E. de Computo 0.09090909

18. Las cuentas de activo son: Caja, cuentas por cobrar, inventarios y propiedad planta y equipo.

- Las cuentas de Pasivo son ISR por pagar, Proveedores, Hipotecas y el Patrimonio.
- 19. Es la participación de los Activos No Corrientes para generar las ventas 4.545454.
- 20. La participación de terceros en los activos de la empresa es de 0.35406779.

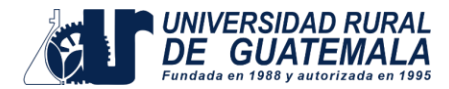

## **Recomendaciones para el desarrollo de la practica:**

- Leer bien el enunciado.
- Tener clara la teoría de todas las fórmulas (eso nos da claridad de que parte del estado financiero se está analizando)
- Aprenderse de memoria el esquema GENERAL de los estados financieros (B.G. y E.R.)
- Prontuario a la mano
- Partir en el desarrollo de la resolución del tema, de los más simple a lo más complejo.
- Colocar en los esquemas de los estados financieros, las cuentas que nos den en el enunciado
- Trasladar los valores que ya nos den en el enunciado al esquema de E.F.
- Trasladar los porcentajes que nos den en el enunciado al esquema de E.F.
- Resolver las fórmulas de razones financieras que creamos necesarias con la información que nos quede en el enunciado.

## **Marco Teórico:**

# *CONCEPTOS.*

## **ANÁLISIS:**

"Es la distinción y separación de las partes de un todo hasta llegar a conocer sus elementos".

"Es la descomposición de un todo en las partes que los integran".

## **INTERPRETACIÓN:**

"Acción y efecto de interpretar".

"Interpretar es explicar o declarar el sentido de una cosa, y principalmente, el de los faltos de claridad.

## **ANÁLISIS E INTERPRETACION DE ESTADOS FINANCIEROS:**

"Es el conocimiento que se hace de una entidad a través de sus estados financieros (el todo), para conocer la base de sus principios y elementos (operaciones) que nos permiten obtener conclusiones para dar una

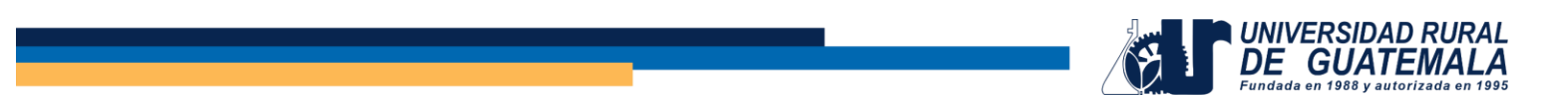

opinión (explicar o declarar) sobre la buena o mal conducción o administración (asunto o materia), seguida por el negocio sujeto de estudio".

## **ESQUEMA GENERAL DE LOS ESTADOS FINANCIEROS:**

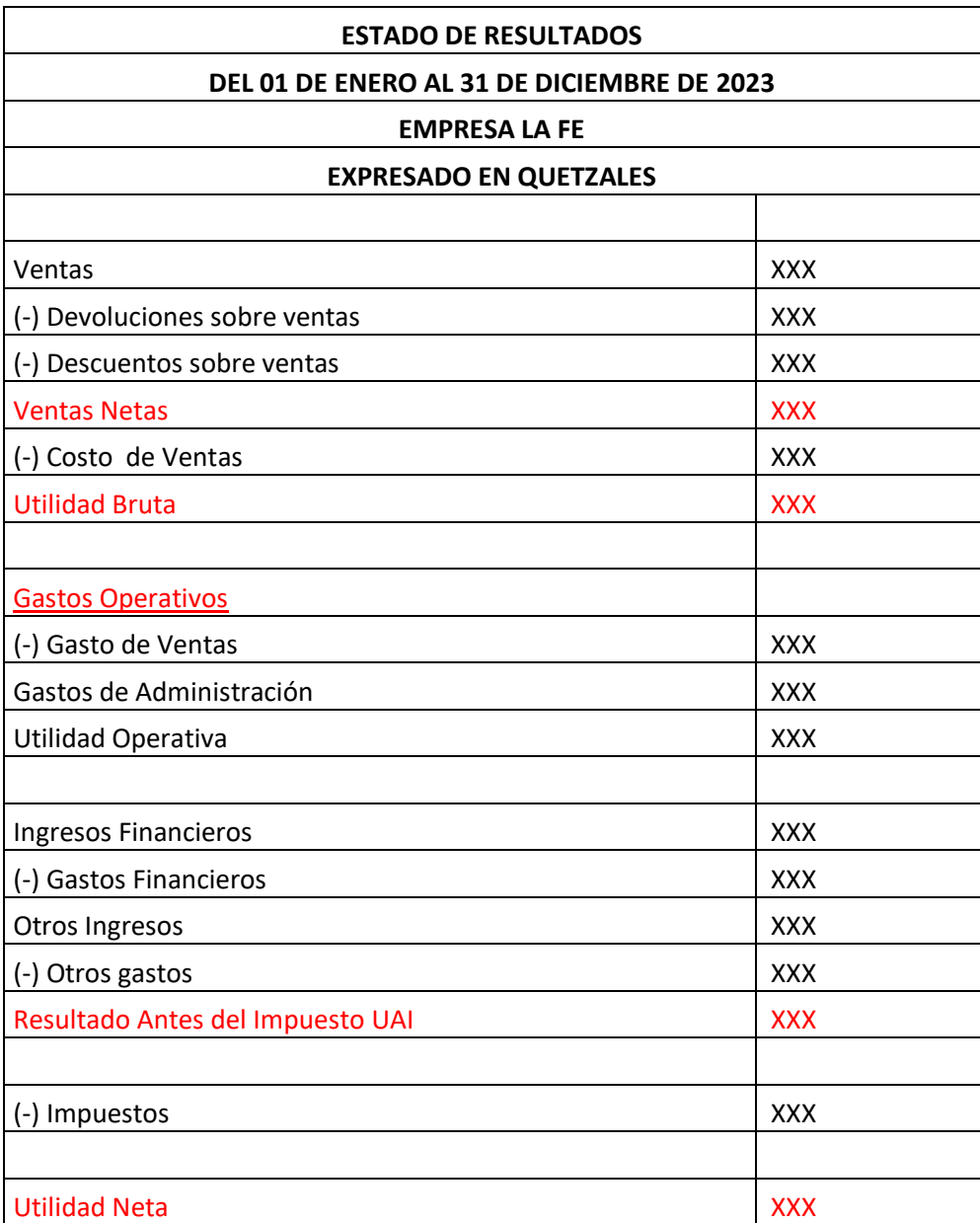

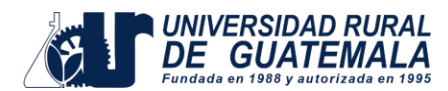

### EMPRESA RURAL S.A.

## ESTADO DE SITUACIÓN - BALANCE GENERAL

### AL 31 DE DICIEMBRE DE 2023

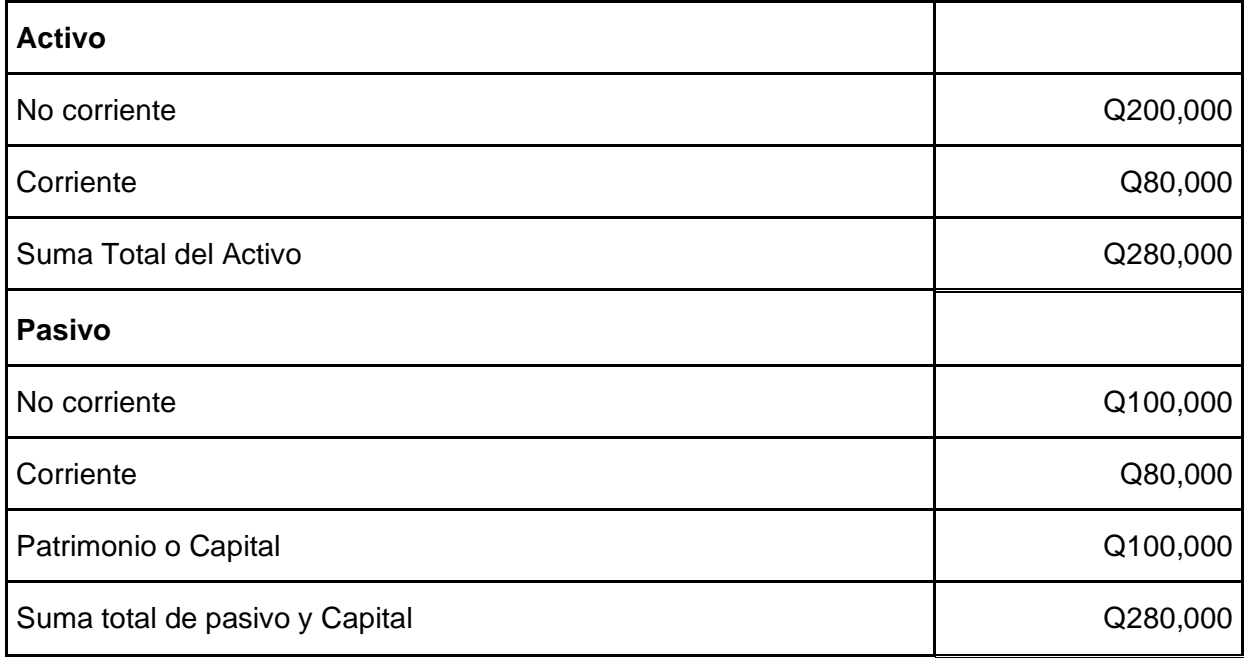

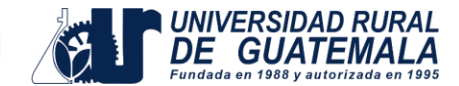

## **METODOS DE ANÁLISIS**

Por método de análisis como técnica aplicable a la interpretación podemos entender el orden que se sigue para separar y conocer los elementos descriptivos y numéricos que integran el contenido

Para los efectos de estudio del curso conoceremos cuatro métodos básicos de análisis financiero, sin embargo, hacemos hincapié, que podrá haber otros métodos que permitirán otro tipo de análisis, como lo sería un valor presente neto y una tasa interna de retorno de una inversión.

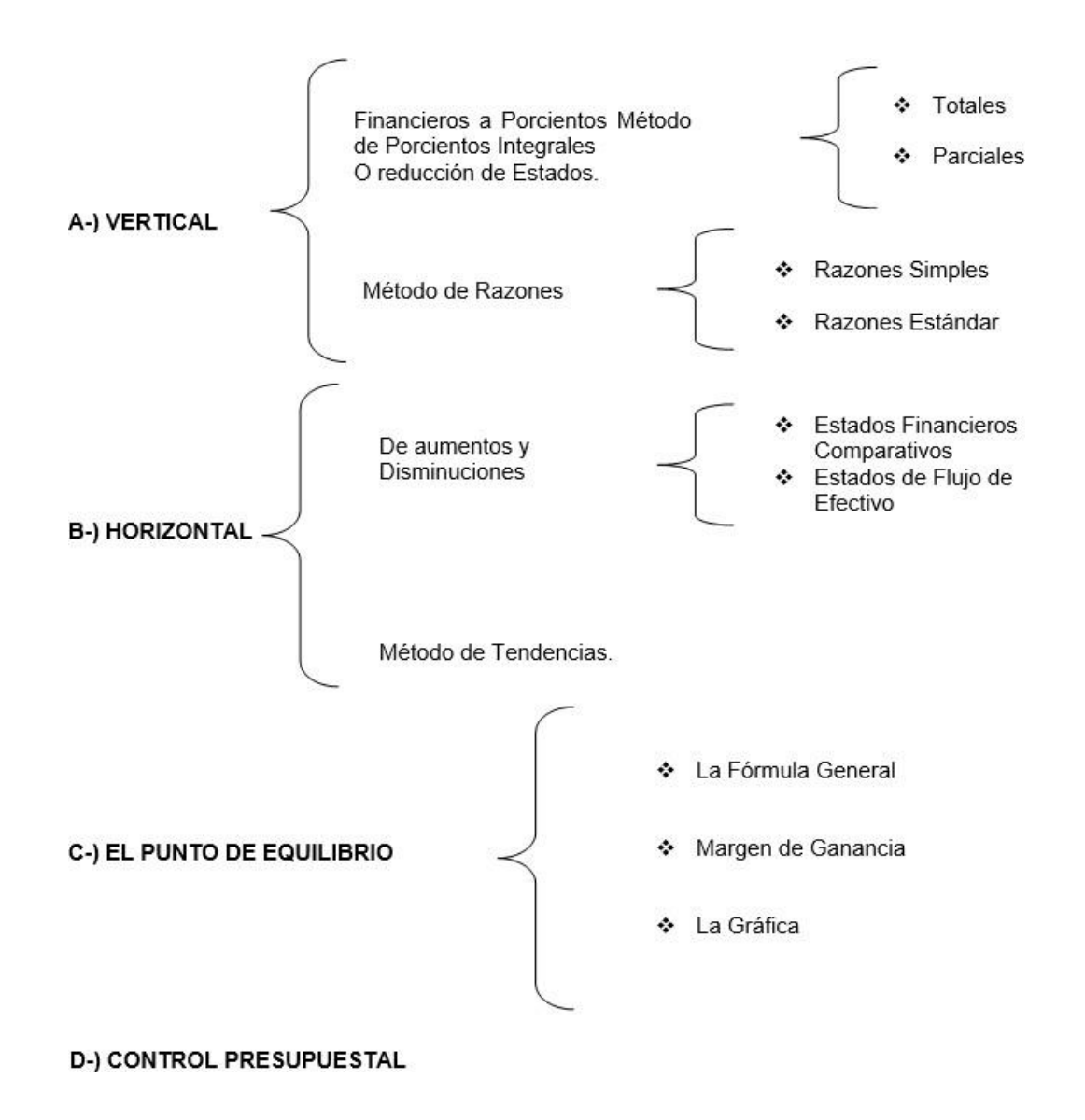

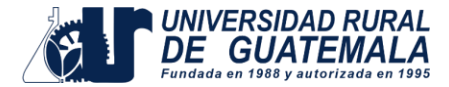

## **ANALISIS VERTICAL**

## **CONCEPTO**

Las comparaciones Verticales (estáticas) son las que se hacen entre el conjunto de Estados Financieros pertenecientes a un mismo período. En las comparaciones verticales el factor tiempo se considera incidentalmente y sólo como un elemento de juicio, debido a que en las comparaciones verticales se trata de obtener la magnitud de las cifras y de sus relaciones.

Existen varios procedimientos para este tipo de análisis:

Procedimiento de Porciento Integrales

- Parciales
- Totales

Procedimientos de Razones

- Simples
- Estándar

## **PROCEDIMIENTOS DE PORCIENTOS INTEGRALES**

## CONCEPTO

Es el procedimiento de porcientos integrales, consiste en la separación del contenido de los estados financieros a una misma fecha o correspondiente a un mismo período, en sus elementos o partes integrantes, con el fin de poder determinar la proporción que guarda cada una de ellas en relación con el todo.

Este procedimiento puede recibir otros nombres, tales como:

- Procedimiento de Porcientos Comunes;
- Procedimiento de Reducción a Porcientos, etc.

## **BASE DE PROCEDIMIENTO**

Toma como base este procedimiento, el axioma matemático que se enuncia diciendo que él todo es igual a la suma de sus partes, de donde

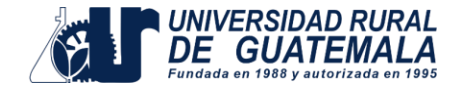

al todo se le asigna un valor igual al 100% y a las partes un porciento relativo.

## **APLICACIÓN**

Su aplicación puede enfocarse a estados financieros estáticos, dinámicos, básicos o secundarios, etc., tales Balance General, Estado de Pérdidas o Ganancias, Estado del Costo de Ventas, Estado del Costo de Producción, Estado Analítico de Gastos de Fabricación, Estado Analítico de Gastos de Ventas, etc., desde luego, que procedimiento facilita la comparación de los conceptos y las cifras de los estados financieros de una empresa, con los conceptos y las cifras de los estados financieros de empresas similares a la misma fecha o del mismo período, con lo cual se podrá determinar la probable anormalidad o defecto de la empresa que es objeto de nuestro trabajo.

La base siempre está dada por números absolutos; el porciento siempre está dado por números relativos.

Este procedimiento se aplica en forma TOTAL y en forma PARCIAL, en donde la diferencia extravía en la base sujeto del universo al examinar.

## **REDUCCION A PORCIENTOS A NIVEL DE TOTALES.**

Consiste en reducir una cifra cualquiera de un estado financiero en base a ese mismo estado financiero, Esto significa que sé está estableciendo la participación porcentual de la partida sujeta de examen en relación a un todo de este mismo estado financiero.

## **REDUCCION A PORCIENTOS AL NIVEL DE PARCIALES.**

Consiste en reducir una cifra de un segmento de un estado financiero en base a ese segmento o sección del mismo estado financiero, Esto significa que sé está estableciendo la participación porcentual de la partida sujeta de examen con relación a una sección de un estado financiero

El objetivo que tiene este tipo de análisis es conocer que determinado ingreso o gasto tiene una mayor influencia en el estado financiero sujeto de examen.

Ejemplo:

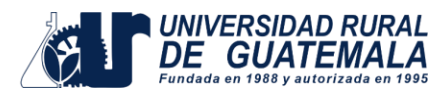

### **EMPRESA**

```
LA FE S . A.
```
#### **.ESTADO DE RESULTADOS**

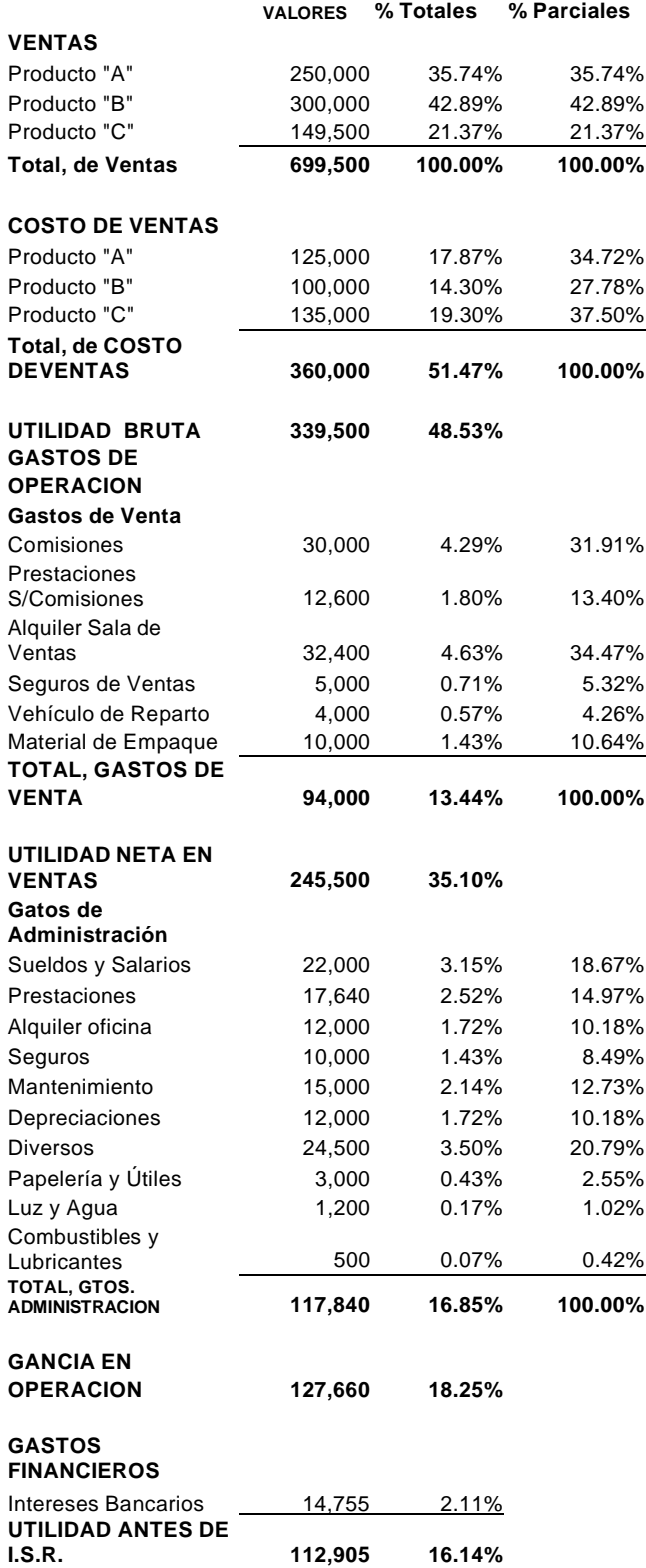

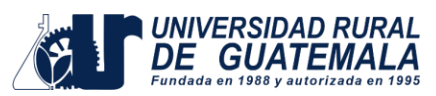

### **EMPRESA L A F E S . A . BALANCE GENERAL**

N

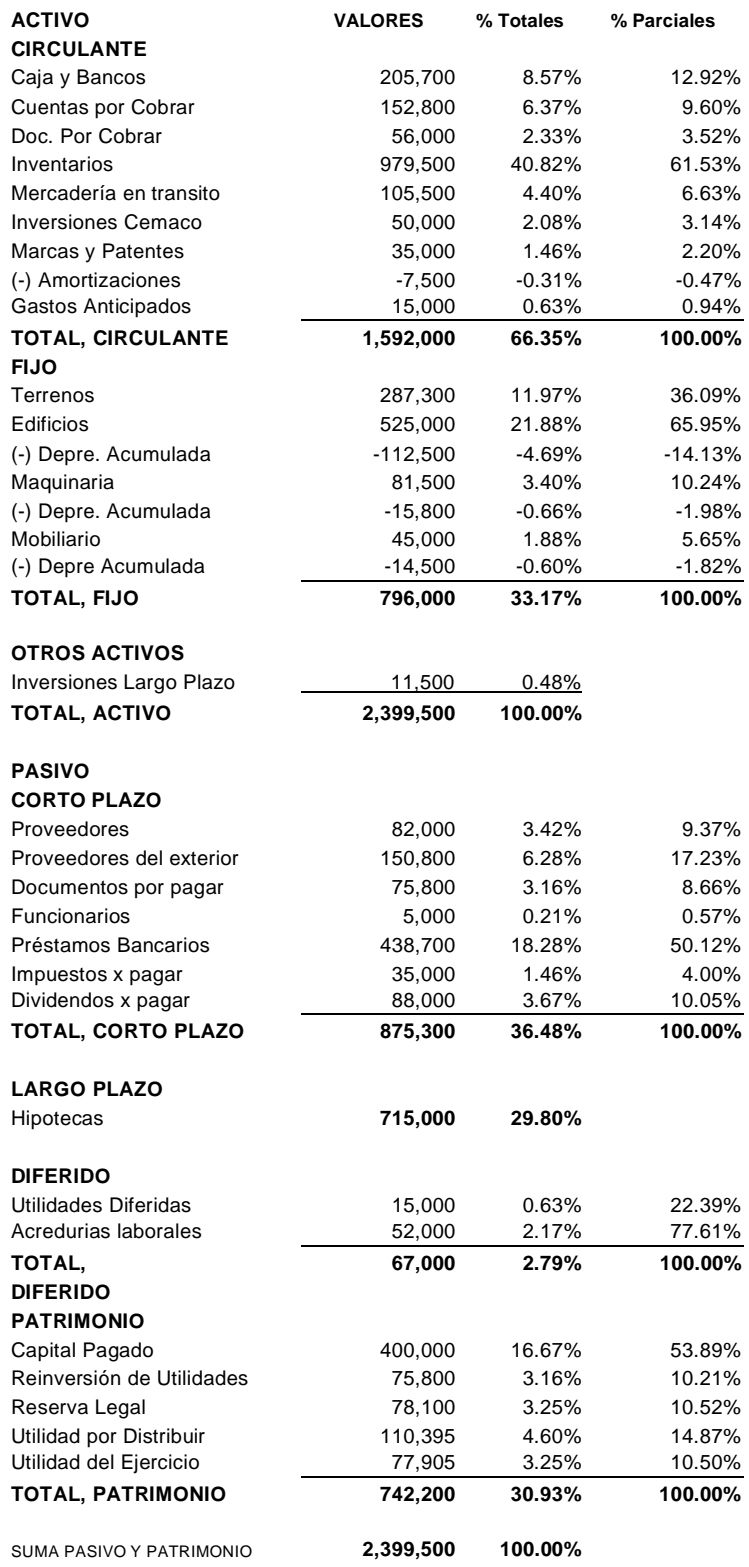

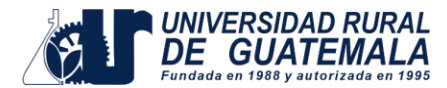

## **LAS RAZONES FINANCIERAS UN METODO DE ANALISIS**

Son las relaciones existentes entre los diversos elementos que integran los Estados Financieros, esta no incluye aspectos cualitativos, son simplemente un método de análisis. Su función se limita a servir de auxiliar para el estudio de las cifras de los negocios, señalando sólo probables puntos débiles. Es necesario reconocer sus limitaciones para no atribuirse más cualidades de las que realmente tienen la empresa.

No es conveniente limitar el número de las razones ni su aplicación en cada caso concreto. Solo puede decirse que antes de calcular una razón debe precisarse la relación existente entre sus elementos y si larelación es lógica.

El uso de abundantes razones para un mismo fin es nocivo, porque sí uno de los principales propósitos de los métodos de análisis es la simplificación de las cifras, más enfático es este propósito para el método de razones, cuya función es explicativa para facilitar la comprensión de las cifras mostradas en los estados financieros.

### **RAZON**

Es la relación lógica de algunas partidas que cuyos elementos analizados tienen un comportamiento lógico.

Es la comparación de dos cifras, que permiten establecer la interdependencia lógica sobre una y otra.

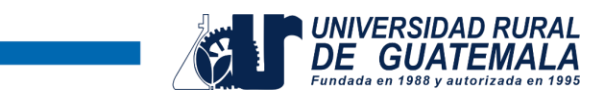

### **CLASIFICACION DE RAZONES**

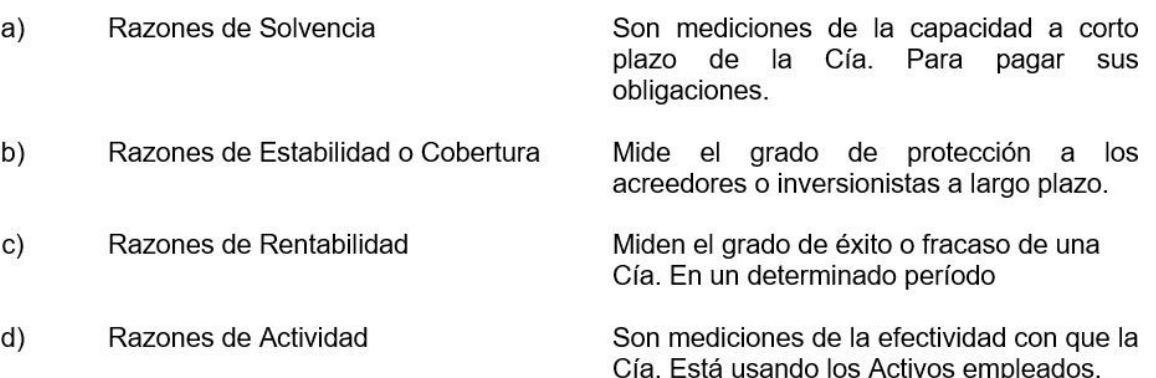

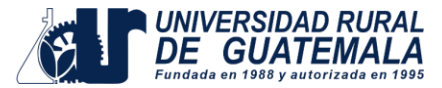

## **Elaboración de Estados Financieros con base a razones**

## **a. Razones de Solvencia**

- 1. Índice de Solvencia
- 2. Liquidez
- 3. Solvencia Inmediata
- 4. Activo Defensivo e Intervalo

## **b. Razones de Estabilidad**

- 5. Índice de Estabilidad
- 6. Inversión de Activos Fijos
- 7. Índice de Propiedad
- 8. Razón de Endeudamiento
- 9. Razón de Solidez
- 10. Cobertura Financiera

## **c. Razones de Rentabilidad**

- 11. Margen de Utilidad
- 12. Rendimiento de Capital
- 13. Margen de Utilidad Bruta
- 14. Margen de Utilidad Neta
- 15. Sistema Du Pont.
- 16. Rentabilidad de la Inversión
- 17. Utilidad Por Acción

## **d. Razones de Actividad**

- 18. Rotación de Cuentas por Cobrar
- 19. Plazo Medio de Cobro
- 20. Rotación de Inventarios
- 21. Plazo Medio de Venta
- 22. Rotación de Cuentas por Pagar
- 23. Plazo Medio de Pago
- 24. Rotación de Activo total
- 25. Rotación de la Planta
- 26. Rotación de Materias Primas
- 27. Plazo Medio de Consumo de Materias Primas
- 28. Rotación de Inventario de Producto en Proceso
- 29. Plazo Medio de Producción

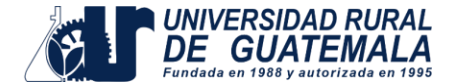

- A RAZONES DE SOLVENCIA: Son las razones que miden la capacidad de pago que tiene la empresa para cubrir sus obligaciones a corto plazo, con activos que se espera sean realizados en un período no mayor de una año.
- **SOLVENCIA o Solvencia**  $\blacksquare$

ACTIVO Corriente = 2 a 1 PASIVO Corriente

Determina la cantidad e Activos Circulantes, para cubrir pasivos u obligaciones a Corto Plazo o sea la cantidad "x" en quetzales de activo circulante para pagar Q. 1.00 de Pasivo a Corto Plazo. (Esto significa que considera todas las cuentas que generan capital de trabajo como lo son la Caja, Cuentas por Cobrar e inventarios, versus los pasivos a corto plazo) Parámetro estándar debería ser de 2 a 1, esto significa que se tienen dos activos por un pasivo. Cualquier índice mayor a este es bueno.

 $2<sup>2</sup>$ **LIQUIDEZ (Prueba del Ácido)** ACTIVO Corriente (-) INVENTARIOS = 1.0 ó 0.80

**PASIVO Corriente** 

Mide la capacidad de pago **INMEDIATA** que tiene la empresa para cubrir sus obligaciones a Corto Plazo. Esta prueba es más rígida en virtud que mide los Bienes disponibles y exigibles para el pago de los pasivos a corto plazo. (Llamada también prueba del ácido). Como no toma en cuanta los inventarios podemos decir que un índice razonable podría ser de 1 o 0.80.

#### $\overline{\mathbf{3}}$ **SOLVENCIA INMEDIATA** EFECTIVO (+) VALORES NEGOCIABLES = 0.80 ó 0.40

#### **PASIVOS Corriente**

Mide la capacidad de efectivo más los valores negociables (Inversiones a Corto Plazo) para hacerle frente a las obligaciones a Corto Plazo, se le conoce con el nombre de Solvencia Disponible, los parámetros de esta razón son más rígidos ya que únicamente toda el disponible para pagar las obligaciones a corto plazo, por lo que se toma en cuenta el rubro de caja y los valores negociables en bolsa. Un parámetro estándar podrá ser de Q. 0.80 a Q. 0.40.

**ACTIVO DEFENSIVO** 4.

**ACTIVO DEFENSIVO**  $=$  DIAS

#### **DESEMBOLSOS DIARIOS**

ACTIVO DEFENSIVO: Este se establece tomando en cuenta las cuentas de Caja, Cuentas por Cobrar, Valores Negociables y Documento por Cobrar.

**DESEMBOLSOS DIARIOS DE OPERACIÓN:** Representan todos los gastos ordinarios de operación de la empresa, no incluyendo cuentas por pagar, los gastos pueden ser (Sueldos, Luz y agua, mantenimiento, repuestos, alquileres)

"Esta razón mide el tiempo para el cual la empresa podrá operar echando mano de su activo líquido actual, sin recurrir a los ingresos provenientes de las fuentes del año próximo".

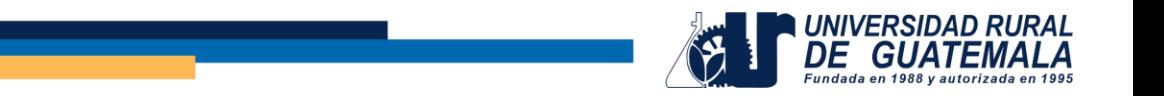

B RAZONES DE ESTABILIDAD: Son las que miden el grado de protección a los Acreedores e Inversionistas a Largo Plazo, con los activos que no son utilizados para la generación del capital de trabajo, es decir son los activos que se utilizan como garantía.

**ESTABILIDAD** 5.

**ACTIVO NO CORRIENTE (Neto) VARIABLE** 

PASIVO no Corriente

Nos muestra la forma en que los Activos Fijos están garantizando las obligaciones a Largo Plazo o sea cuanto de Activo Fijo tiene la Empresa para garantizar o en su efecto para pagar Q. 1.00 de Pasivo a Largo Plazo. Este índice podrá variar en los primeros años cuando la empresa necesite financiamiento para la compra de activos fijos, al inicio el índice será mayor que uno, cuando el cual irá aumentando cuando se paguen los pasivos. Por el contrario si el índice fuera menor a uno, esto significa que la empresa no tiene garantía suficiente para cubrir los pasivos a largo plazo. Cuando el índice sea igual a uno implicara que el activo ha cubierto la totalidad del pasivo. Como regla general este índice siempre resulta ser mayor que uno.

#### 6. **INVERSIÓN EN ACTIVOS FIJOS** CAPITAL CONTABLE = 40% ó 0.20%

**ACTIVOS NO CORRIENTES** 

Nos indica la porción de los inversionistas que han sido utilizadas en la adquisición de Activos permanentes, cuya característica es la del uso por parte de la Cía. Cuando una empresa inicia operaciones este índice puede ser mayor que uno, con el pasar de los años esté deberá bajar por que se aumentarán los activos fijos y los fondos no son utilizados para la compra de activos fijos el parámetro estándar de este deberá ser del orden del Q. 0.40 ó Q. 0-20.

#### CAPITAL CONTABLE = 40. % **PROPIEDAD** 7.

#### **ACTIVOS TOTAL**

Nos señala que parte de los activos totales de la empresa, son financiados con capital de los propios inversionista, o sea los Activos que son propiedad directa de los Socios, o sea los que se han comprado con el dinero de los socios. Es importante señalar que el capital de los socios no debe ser exclusivo para la compra de los activos ya que de seguirse este procedimiento no se estarán utilizando las líneas de crédito existentes.

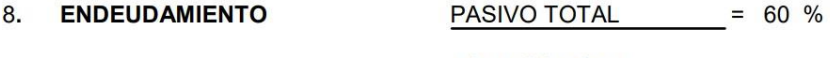

**ACTIVOS TOTAL** 

Mide el grado de financiamiento por parte de terceros en los Activos de la Cía. O sea el nivel de control de los acreedores en los bienes de la empresa. Se le conoce con el nombre de **APALANCAMIENTO** FINANCIERO, o sea mide la presentación de los Activos financiados por deuda, si el porcentaje es mayor del 60% la empresa esta corriendo un nivel alto de financiamiento, que al final puede ser riesgoso.

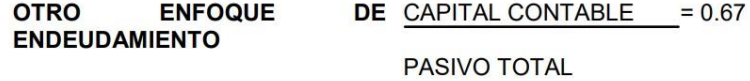

Nos señala que los propietarios tienen Q. "x" en el negocio por cada Q.1.00 que tienen los acreedores y mide el grado de inversión de los Acreedores o hasta que grado la Empresa depende de terceros. Si es menor a un quetzales, significa que la empresa depende en un porcentaje no mayor al dinero aportado por los acreedores.

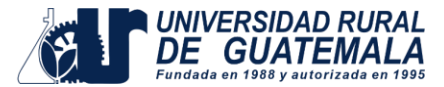

9. **SOLIDEZ** 

ACTIVO TOTAL  $= 1.5$  o más

**PASIVO TOTAL** 

Nos indica cuanto de los Activos totales tiene la empresa para pagar Q.1.00 de Pasivo total, por que este índice debe ser mayor que uno. Si en caso el índice fuera igual a uno, significaría que la empresa ya no tiene capital, y si fuera menor que uno la empresa estaría en posición de perdida. Por el contrario Un índice muy elevado de esta razón implica que la empresa o tiene pasivos y esta trabajando exclusivamente con su patrimonio, lo cual no puede ser conveniente el algunos casos

#### 10. COBERTURA FINANCIERA UTILIDAD ANTES DE GASTOS FINANCIEROS  $= 0.40$ **GASTO FINANCIERO**

Nos muestra que porcentaje de las utilidades es absorbida por la carga financiera, esto significa que del total de las utilidades un porcentaje sirve para pagar la carga financiera.

C RAZONES DE RENTABILIDAD (Productividad) Esta miden el éxito o fracaso que tiene la empresa durante un periodo de tiempo por lo general un año. Estas razones son las que nos muestran las utilidades o perdidas operacionales.

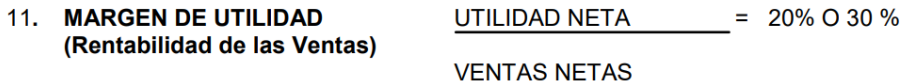

Expresa los centavos obtenidos en concepto de utilidad por cada Q. 1.00 de venta. Lo que significa que la empresa por cada quetzal de venta obtendrá una utilidad de 0.20 o 0.30 centavos.

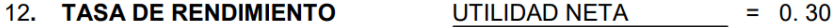

### **CAPITAL CONTABLE**

Es el Rendimiento anual que obtiene la empresa por una año de gestión administrativa, tomándose como base la inversión sobre el capital pagado, Esto significa que la empresa tendrá un rendimiento superior al de colocar su capital en fondos de inversión a plazo fijo. En otras palabras resulta ser los beneficios que obtiene la empresa sobre la inversión de los propietarios o sea los centavos que se tienen de utilidad por cada quetzal invertido. El parámetro estándar que tiene debería alcanzar la empresa es de una 20% o 30%.

#### **OBSERVACIONES**

Es importante señalar que a diferencia del cálculo de margen de utilidad o Rentabilidad de la venta, aunque el porcentaje sea igual la base de calculo será distinta, ya que la primera formula (Rentabilidad de las Ventas) como su nombre lo indica, no señala la ganancia por cada quetzal vendido. Por el contrario la formula de tasa de rendimiento nos muestra la utilidad por cada quetzal invertido.

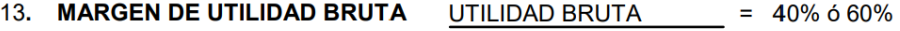

### **VENTAS NETAS**

Nos señala la Ganancia que se obtiene por Q.1.00 de ventas restándole los costos variables, es conocida con el nombre de Contribución, o porcentaje de ganancia marginal. Este porcentaje servirá para la fijación de precios de venta y deberá ser la cantidad suficiente para cubrir los gastos variables de venta y los gastos administrativos.

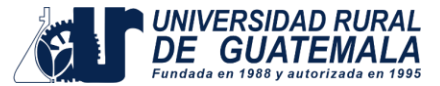

#### Causas que originan disminución de M.G.B.

- A. Aumentos de Costo de Producción.
- B. Disminución de los Precios de Venta.

#### Causas que aumentan el M.G.B.

- C. Disminución en los Costos de Producción.
- D. Aumento del Precio de Venta.

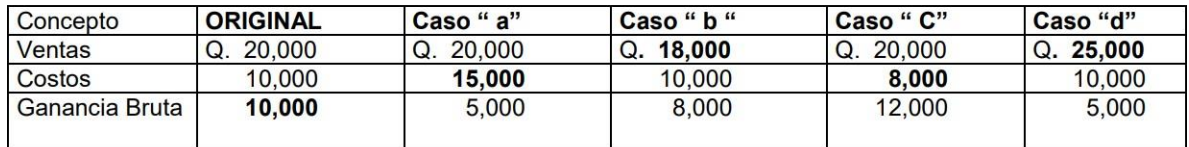

#### 14. MARGEN DE UTILIDAD NETA en UTILIDAD NETA EN VENTAS  $= 40 \%$ **VENTAS VENTAS NETAS**

Nos señala la ganancia que se obtiene por cada Quetzal de venta, restándole en los costos variables (+) los gastos directos de ventas. Este índice se utiliza cuando hay varios centros de distribución para determinar que centro es más productivo o que producto es más rentable, lo que significa que podrá calcularse, por departamento, por producto, por área o centro de distribución, un parámetro estándar podrá ser de una 40% o mas. En otras palabras nos muestra la ganancia que se obtiene pendiente de los gastos administrativos y la carga financiera.

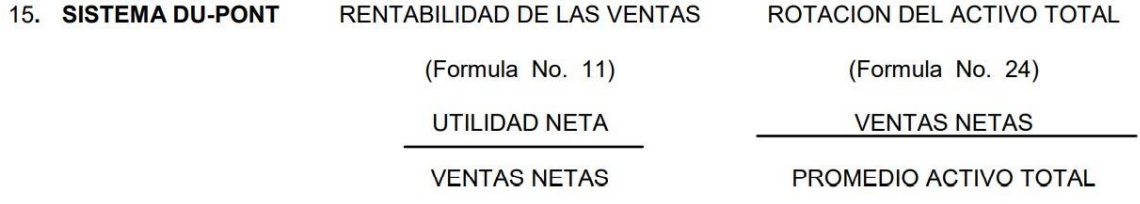

#### SISTEMA DU PONT DE CONTROL FINANCIERO

Es un sistema de control que analiza las desviaciones de los factores de inversión, los resultados y objetivos integrales de una empresa. Se basa principalmente en estados financieros pro forma o presupuestados. La razón de rentabilidad de la inversión se obtiene por medio de su fórmula general.

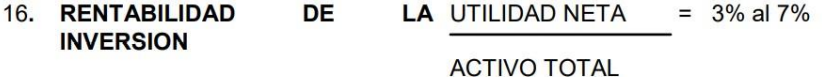

Nos indica el porcentaje en que rindió las utilidades del total de la inversión, o sea mide los rendimientos de la empresa el parámetro de está razón puede ser un poco variable pero lo recomendable es que sea por lo menos de un 5% o más, esto significa que los activos que tiene la empresa si están contribuyendo a la generación de utilidades, dentro de la empresa.

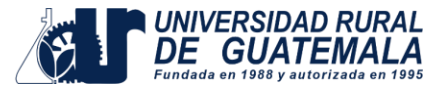

### 17. UTILIDAD POR ACCION

#### UTILIDAD NETA (-) DIVIDENDOS PREFERENCIAL

#### PROMEDIO DE ACC. COMUNIES EN CIRCULACION

El parámetro de esta razón dependerá de las utilidades que genera la empresa, esto significa que a mayor utilidad mayor beneficio tendrá en valores absolutos. Caso contrario si en valor disminuyera con respecto del año anterior significaría que la empresa esta operando con pérdida.

En síntesis esta razón nos muestra el rendimiento que se obtiene por cada acción que se tenga en la empresa. Es importante señalar que el resultado que obtenemos en esta razón no representa el valor en libros o valor de mercado de las acciones, simplemente nos muestra la utilidad que obtiene cada acción emitida.

Previo a establecer la utilidad por acción se debe determinar dos elementos que tienen una serie de cálculos, como lo es el DIVIDENDO PREFERENSIAL, y EL PROMEDIO DE ACCIONES COMUNES, el cual se describe a continuación.

#### CALCULO DEL DIVIDENDO PREFERENCIAL

Número de Acciones \* valor de la acción \* por dividendo preferencial. Supongamos un ejemplo en el sentido de que tenemos los siguientes supuestos:

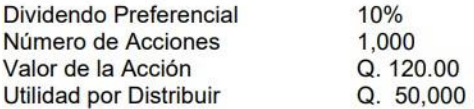

 $0.10 \times 1,000 \times 120 = Q. 12,000$ 

CALCULO DEL PROMEDIO DE ACCIONES EN CIRCULACION: Este procedimiento significa determinar el número de acciones que estuvieron en circulación dentro del período que sé esta examiando, para el efecto toma el tiempo por mes vencido o anticipado según sea el caso ejemplo:

#### **MES ANTICIPADO (Inicio del Mes)**

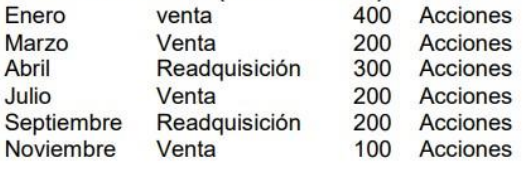

**TOTAL DE ACCIONES** 400 Acciones

#### CALCULO DEL PROMEDIO PONDERADO DE ACCIONES EN CIRCULACION

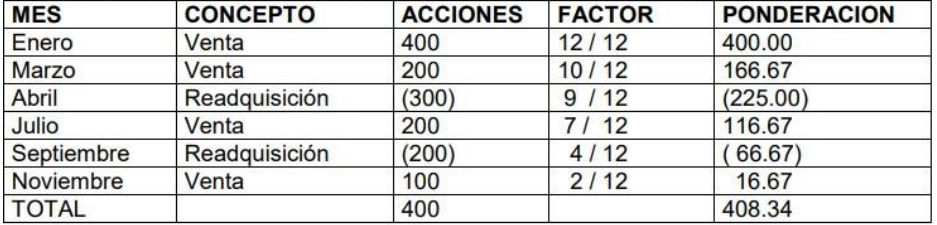

La ponderación nos señala que 408 acciones estuvieron por un espacio de 12 meses en circulación, esto significa que la readquisición de acciones fue menor que la venta. Es importante señalar que las 408 acciones estuvieron en circulación más o menos 12 meses.

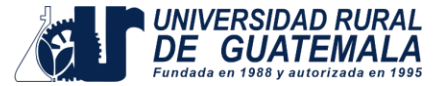

### **CALCULO DE LA RAZON (Utilidad Por Acción)**

 $UPA =$ Q. 50,000 (-) Q. 12,000  $= Q.93.13$ 

408 Acciones

Representa que la empresa tuvo una utilidad por acción en circulación de Q. 93.13, lo que representa que esto incrementara el valor de acción en el mercado al momento de venderla.

#### **MES VENCIDO (Final del Mes)**

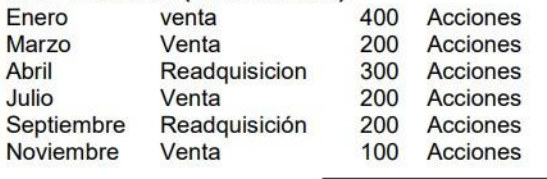

**TOTAL DE ACCIONES** 400

#### CALCULO DEL PROMEDIO PONDERADO DE ACCIONES EN CIRCULACION

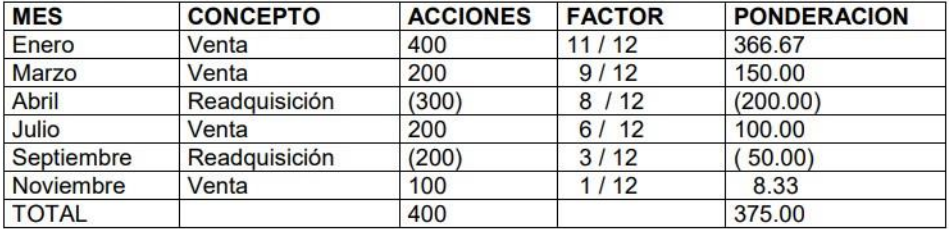

Acciones

La ponderación nos señala que 375 acciones estuvieron por un espacio de 12 meses en circulación, esto significa que la readquisición de acciones fue menor que la venta. Es importante señalar que las 375 acciones estuvieron en circulación más o menos 12 meses.

#### **CALCULO DE LA RAZON (Utilidad Por Acción)**

 $UPA =$ Q. 50,000 (-) Q. 12,000  $= Q. 101.33$ 

375 Acciones

Representa que la empresa tuvo una utilidad por acción en circulación de Q. 101.33, lo que representa que esto incrementara el valor de acción en el mercado al momento de venderla.

- D RAZONES DE ACTIVIDAD Son razones que nos muestran la actividad con que la empresa está usando los activos empleados. En otras palabras son las que miden la eficiencia de la utilización de los activos que generan capital de trabajo
- 18. ROTACION DE CUENTAS POR VENTAS NETAS (Crédito)  $= 36$  más VECES **COBRAR**

PROMEDIO DE CTAS. POR COBRAR

Indica las veces en que ha movido las cuentas por cobrar durante el año, esto significa el número de VECES en que se recupera el crédito otorgado a los clientes durante el año.

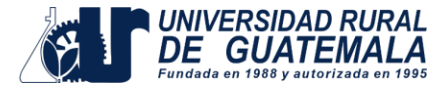

### 19. PLAZO MEDIO DE COBRANZA

**DIAS** 

#### ROTACION CUENTAS POR COBRAR

Nos señala el plazo en días de la recuperación del crédito o sea el período durante el cual la Empresa dejará de recibir ingresos en concepto de Cuentas por Cobrar. Nos muestra el tiempo de financiamiento a nuestros clientes.

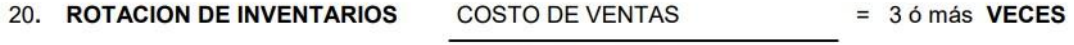

360 ó 365

### PROMEDIO DE INVENTARIOS

Nos señala el número de veces que durante el ejercicio examinado, se realizan las existencias promedio de inventario o sé el número de repeticiones del ciclo de movimientos de existencias.

#### **OBSERVACIONES**

Un Índice elevado es indicativo de que no se están perdiendo ventas por falta de existencias.

Un índice bajo, mostrará que se cuenta con un volumen de Inventarios inadecuados y/o de lento movimiento, perdiéndose ventas

21. PLAZO MEDIO DE VENTA 360 ó 365  $=$  DIAS

ROTACION DE INVENTARIOS

Duración en días que permanece la mercadería en stock, indicando el período de tiempo que el Inventario necesita para su movilización.

#### 22. ROTACION DE CUENTAS POR COMPRAS AL CREDITO  $= 36$  más VECES **PAGAR**

PROMEDIO DE CUENTAS POR PAGAR

Indica el número de veces que se ha pagado a los acreedores en el transcurso de un período. En otras palabras el número de financiamientos que nos otorgan los proveedores en su conjunto.

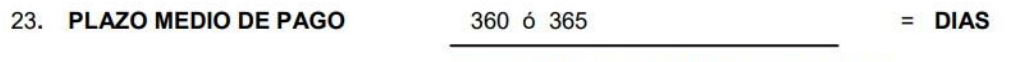

ROTACION DE CUENTAS POR PAGAR

Indica el número de días que la empresa necesita de financiamiento para cubrir con sus obligaciones a corto plazo.

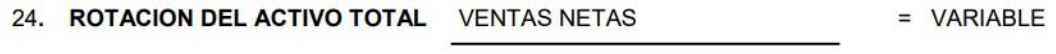

PROMEDIO DE ACTIVO TOTAL

Representa la capacidad de gestación obtenida de los activos para generar ingresos o ventas; o sea la contribución del Activo Total para generar ventas. (Es recomendable excluir las inversiones a largo plazo, debido a que no son para la venta. También es conocida como Rentabilidad de la Inversión.

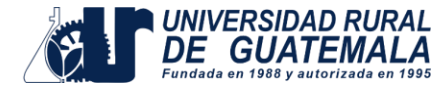

#### **CASOS ESPECIALES**

#### **SIFINIFICADO**

a) Aumento del Índice de Relación con el año anterior. a) Eficiencia y uso adecuado de los Activos Fijos.

b) Disminución del índice en relación con el año b) Ineficiencia, uso inadecuado de los Activos Fijos. anterior

c) Incremento en Ventas MAYOR proporción que la inversión en Activos nos da la EFICIENCIA.

d) Incremento en ventas en IGUAL proporción que la inversión en Activos es IGUAL.

e) El incremento en ventas en MENOR proporción que la inversión en Activos nos da INEFICIENCIA.

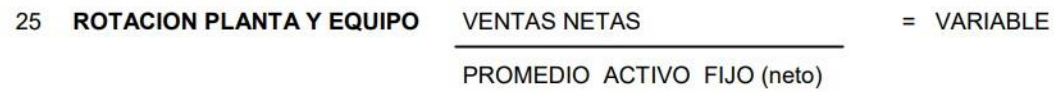

Indica la contribución de la propiedad, planta y equipo para generar las ventas, mide la capacidad instalada de la planta en función de las ventas.

26 **ROTACION DE MATERIAS** COSTO DE MATERIA PRIMA CONSUMIDA = 3 VECES **PIRMAS** PROMEDIO INV. MATERIA PRIMA

Indica el número de veces en que es rotado o movido el inventario de materias primas.

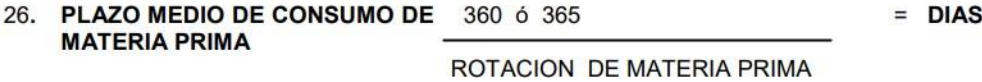

Nos indica los días que tarda en utilizarse de nuevo otra porción de materia prima, para el inicio de un proceso.

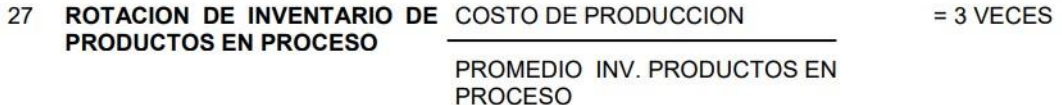

Nos señala la rotación de los productos en proceso que se convierten en productos terminados.

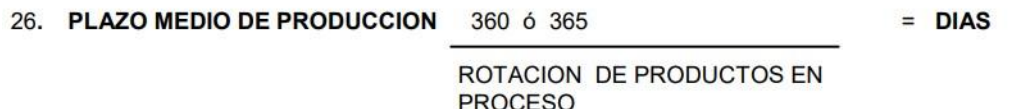

Nos indica los días de fabricación de un artículo u orden de trabajo.

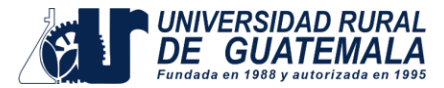

### **PRONTUARIO DE RAZONES SIMPLES**

RAZONES DE SOLVENCIA: Son las que miden la capacidad de pago que tiene la empresa para cubrir sus obligaciones a corto plazo, con activos corrientes que se esperan sean realizados en un período no mayor de una año.

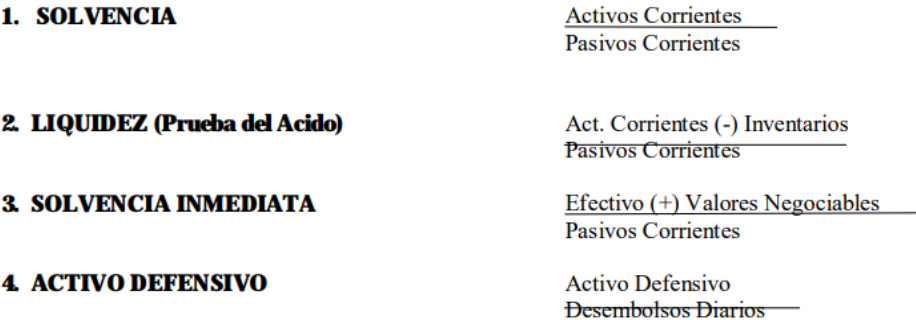

ACTIVO DEFENSIVO: Este se establece tomando en cuenta (Caja, Cuentas por Cobrar, Documentos por Cobrar y Valores Negociables)

DESEMBOLSOS DIARIOS DE OPERACIÓN: Representan todos los gastos ordinarios de operación de la empresa, no incluye cuentas por pagar, los gastos pueden ser (Sueldos, Luz, Agua, Mantenimientos, Seguros, Papelería, Combustibles, Etc)

RAZONES DE ESTABILIDAD: Son las que miden el grado de protección a los acreedores e inversionistas a largo plazo.

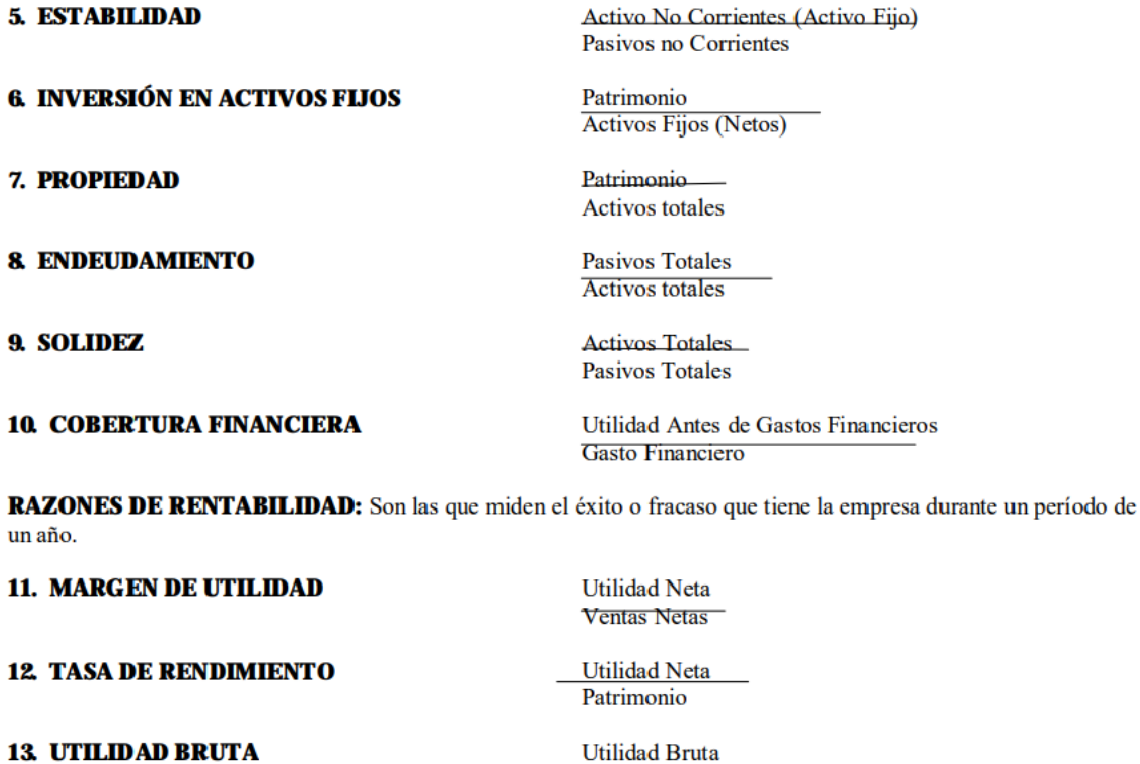

**14 UTILIDAD NETA EN VENTAS** 

**Ventas Netas** 

Utilidad Neta en Ventas **Ventas Netas** 

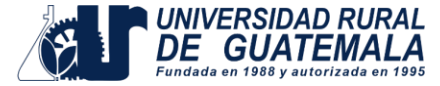

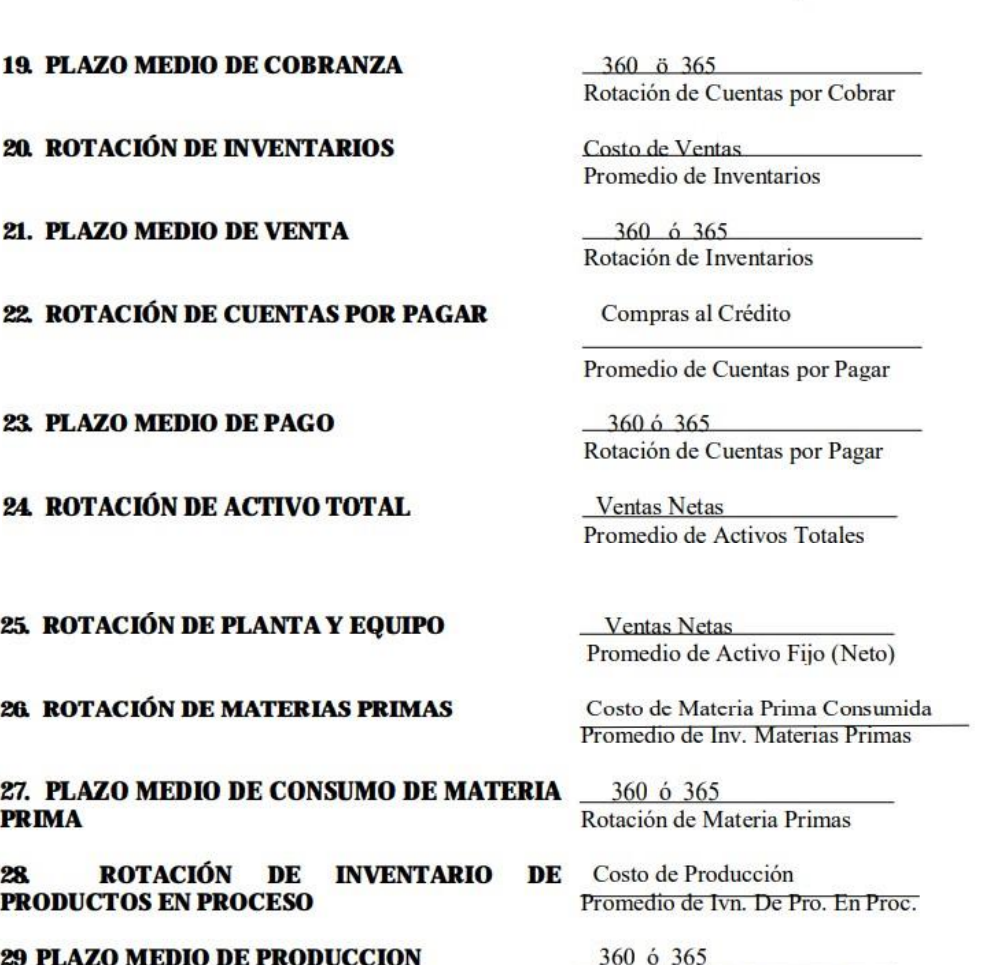

RAZONES ESTATICAS: Son las que nos expresan la relación cuantitativa que existe entre los valores de partidas que se agrupan en el Balance General.

RAZONES DINAMICAS: Son las que nos expresan la relación cuantitativa que existe entre partidas o grupo de partidas de un Estado de Resultados.

RAZONES ESTATICO-DINAMICAS: Son las que nos expresan la relación cuantitativa que existe entre los alores de partidas del Balance General, con partidas de un Estado de Resultados.

**15. SISTEMA DU PONT** 

**17. UTILIDAD POR ACCION** 

Rentabilidad de la Ventas x Rotación del Activo Total

**16. RENTABILIDAD DE LA INVERSIÓN** 

**Utilidad Neta Activos totales** 

> Utilidad Neta (-) Dividendo Preferencial Promedio de Acciones Comunes

RAZONES DE ACTIVIDAD: Son las que muestran la actividad y la eficiencia con que los activos de la empresa están siendo empleados. 18 ROTACIÓN DE CTAS POR COBRAR.

Ventas Netas (Crédito) Promedio de Cuentas por Cobrar

Rotación de Productos en Proceso

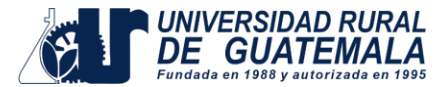

## **Objetivos a cumplir con la práctica**

- Determinar las fórmulas a utilizar en la resolución del caso practico
- Interpretar correctamente el tema siguiendo los pasos de resolución del caso práctico.
- Elaborar los estados financieros solicitados.

### **Materiales y equipo**

- 2 cuadernillos contables de dos columnas,
- 2 cuadernillos contables de cuatro columnas,
- 5 hojas bond a cuadros tamaño carta,
- 2 lápices con zaca puntas o portaminas,
- 2 lapiceros; un azul y un negro,
- 1 borrador,
- 1 calculadora,
- 1 regla y
- 1 resaltador de cualquier color.

\*Estos materiales los proporcionará el estudiante

### **Métodos:**

- Inductivo
- Deductivo, e
- Investigación

## **Procedimiento**

- Pueden desarrollar la resolución en grupos de 2 personas.
- La entrega de la práctica es de forma individual.

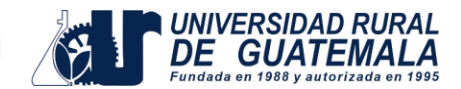

## **PRÁCTICA No. 04 Aplicación de Razones Financieras; Determinar Acciones valor de Mercado.**

En continuidad con el tema de razones financieras y con la información que se le proporcionara, establezca:

• Dividendo preferencial, aplicando la formula "Utilidad porAcción".

UPA = Utilidad neta – dividendo preferencial Promedio de acciones comunes

- Analice el promedio de acciones en circulación por el método anticipado.
- Realice el cálculo del promedio ponderado de acciones en circulación, y la utilidadpor acción en circulación.

### **CALCULO DEL DIVIDENDO PREFERENCIAL**

Número de Acciones \* valor de la acción \* por dividendo preferencial.

De acuerdo al desarrollo del tema se le presentan los siguientes supuestos:

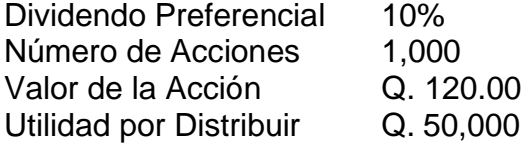

### **CALCULO DEL PROMEDIO DE ACCIONES EN CIRCULACION**

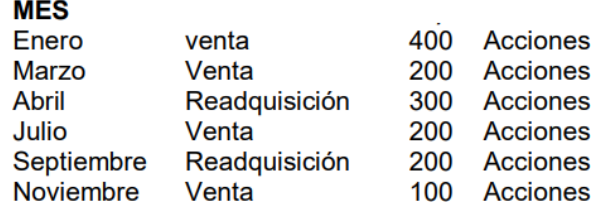

Con la información y elementos anteriores aplicando la formula utilidad por acción, indique cuantas acciones estuvieron en circulación y cuál fue la utilidad por acción en circulación.

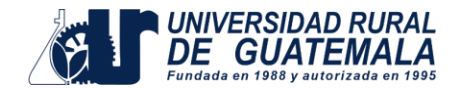

## **Marco Teórico:**

## **LAS RAZONES FINANCIERAS UN METODO DE ANALISIS**

Son las relaciones existentes entre los diversos elementos que integran los Estados Financieros, esta no incluye aspectos cualitativos, son simplemente un método de análisis. Su función se limita a servir de auxiliar para el estudio de las cifras de los negocios, señalando sólo probables puntos débiles. Es necesario reconocer sus limitaciones para no atribuirse más cualidades de las que realmente tienen la empresa.

No es conveniente limitar el número de las razones ni su aplicación en cada caso concreto. Solo puede decirse que antes de calcular una razón debe precisarse la relación existente entre sus elementos y si larelación es lógica.

El uso de abundantes razones para un mismo fin es nocivo, porque sí uno de los principales propósitos de los métodos de análisis es la simplificación de las cifras, más enfático es este propósito para el método de razones, cuya función es explicativa para facilitar la comprensión de las cifras mostradas en los estados financieros.

### **RAZON**

Es la relación lógica de algunas partidas que cuyos elementos analizados tienen un comportamiento lógico.

Es la comparación de dos cifras, que permiten establecer la interdependencia lógica sobre una y otra.

### **CLASIFICACION DE RAZONES**

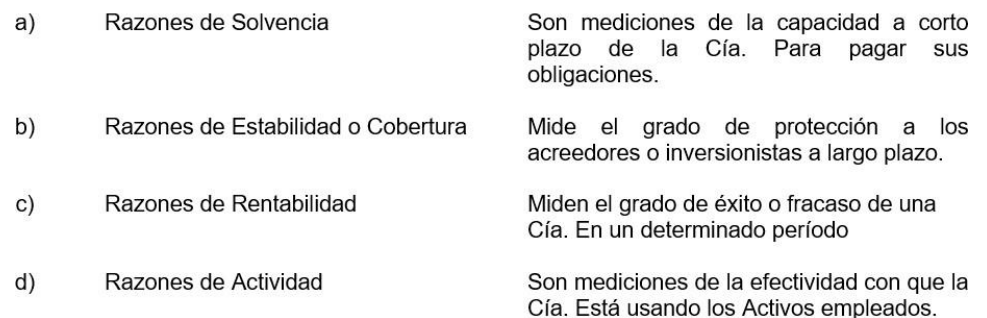

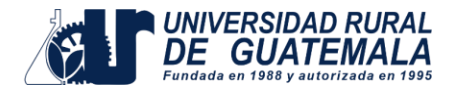

## **RAZONES DE SOLVENCIA**

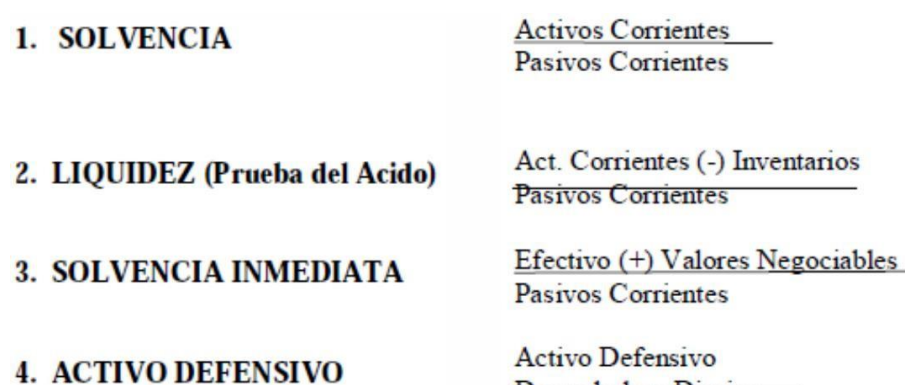

# *Gráficamente aplica su estudio en la siguiente área del Estado Financiero:*

Desembolsos Diarios

### "LOS GANADORES" **BALANCE GENERAL / ESTADO DE SITUACION FINANCIERA** AL 31 DE DICIEMBRE 20XX

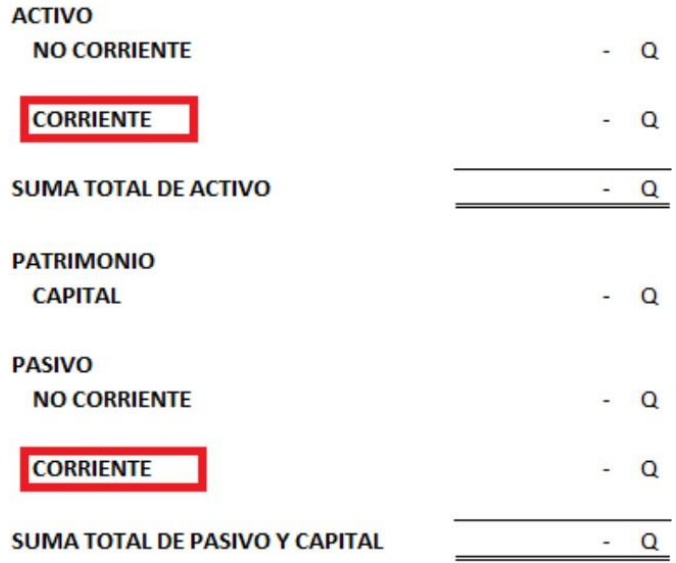

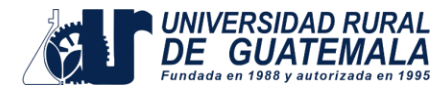

## **RAZONES DE ESTABILIDAD**

Activo No Corrientes (Activo Fijo) 5. ESTABILIDAD Pasivos no Corrientes Patrimonio **6. INVERSIÓN EN ACTIVOS FIJOS** Activos Fijos (Netos) Patrimonio 7. PROPIEDAD **Activos totales** Pasivos Totales 8. ENDEUDAMIENTO Activos totales Activos Totales 9. SOLIDEZ **Pasivos Totales** 

**10. COBERTURA FINANCIERA** 

Utilidad Antes de Gastos Financieros Gasto Financiero

# *Gráficamente aplica su estudio en la siguiente área del Estado Financiero:*

### "LOS GANADORES" **BALANCE GENERAL / ESTADO DE SITUACION FINANCIERA** AL 31 DE DICIEMBRE 20XX

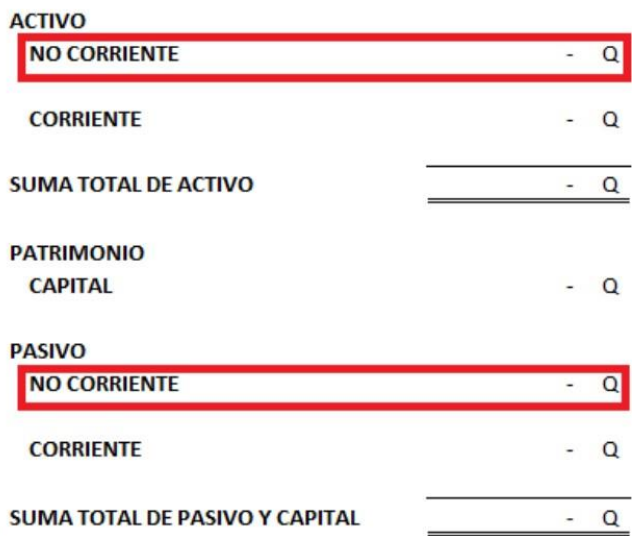

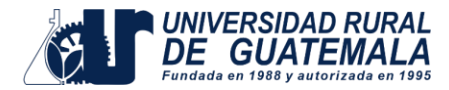

## **RAZONES DE RENTABILIDAD**

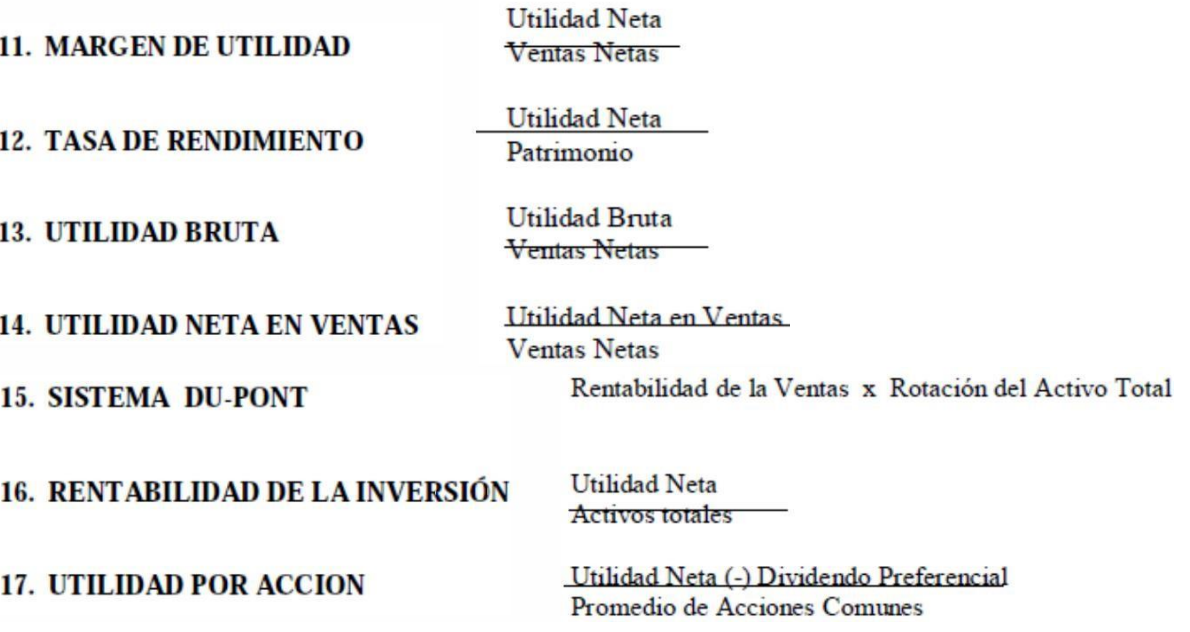

# *Gráficamente aplica su estudio en la siguiente área del Estado Financiero:*

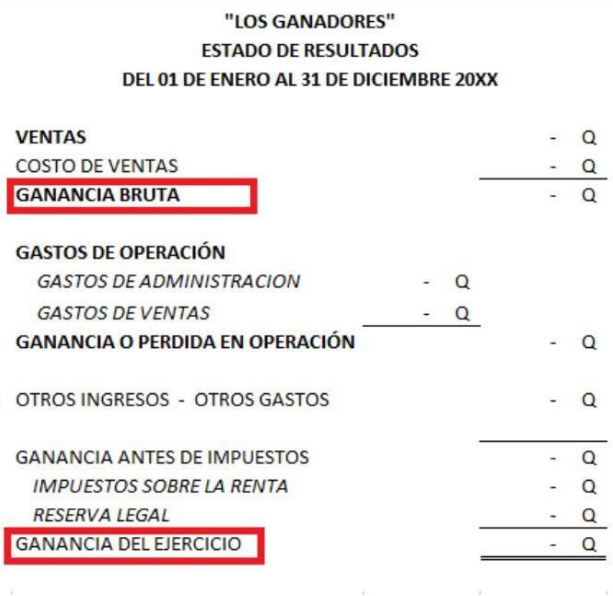

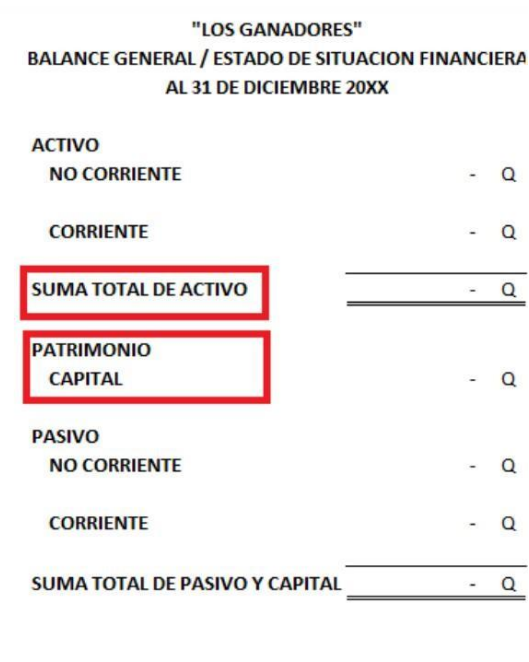

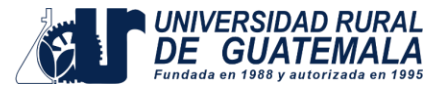

## **RAZONES DE ACTIVIDAD**

18. ROTACIÓN DE CTAS POR COBRAR.

19. PLAZO MEDIO DE COBRANZA

20. ROTACIÓN DE INVENTARIOS

21. PLAZO MEDIO DE VENTA

22. ROTACIÓN DE CUENTAS POR PAGAR

23. PLAZO MEDIO DE PAGO

24. ROTACIÓN DE ACTIVO TOTAL

25. ROTACIÓN DE PLANTA Y EQUIPO

26. ROTACIÓN DE MATERIAS PRIMAS

27. PLAZO MEDIO DE CONSUMO DE MATERIA **PRIMA** 

ROTACIÓN DE INVENTARIO DE 28. PRODUCTOS EN PROCESO

**29 PLAZO MEDIO DE PRODUCCION** 

Ventas Netas (Crédito) Promedio de Cuentas por Cobrar

 $360 \times 365$ Rotación de Cuentas por Cobrar

Costo de Ventas Promedio de Inventarios

360 6 365 Rotación de Inventarios

Compras al Crédito

Promedio de Cuentas por Pagar

360 ó 365 Rotación de Cuentas por Pagar

Ventas Netas Promedio de Activos Totales

**Ventas Netas** Promedio de Activo Fijo (Neto)

Costo de Materia Prima Consumida Promedio de Inv. Materias Primas

360 ó 365 Rotación de Materia Primas

Costo de Producción Promedio de Ivn. De Pro. En Proc.

360 ó 365 Rotación de Productos en Proceso

### **COMO ANALIZAR LA FORMULA**

### **DESPEJAR LA INCOGNITA (?)**

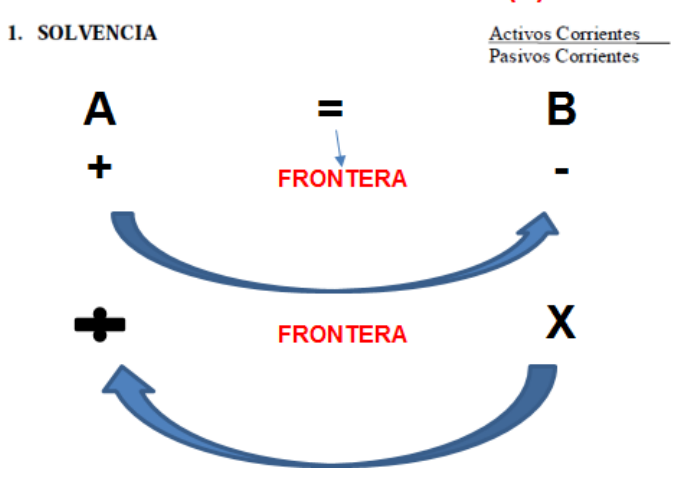

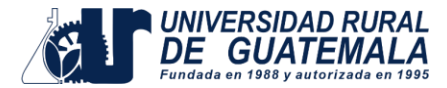

## **Objetivos a cumplir con la práctica**

- Determinar el dividendo preferencial.
- Analice el promedio de acciones en circulación por el método anticipado.
- Determinar el cálculo del promedio ponderado de acciones en circulación.
- Determinar la utilidad por acción en circulación

## **Materiales y equipo**

- 2 cuadernillos contables de dos columnas,
- 2 cuadernillos contables de cuatro columnas,
- 5 hojas bond a cuadros tamaño carta,
- 2 lápices con zaca puntas o portaminas,
- 2 lapiceros; un azul y un negro,
- 1 borrador.
- 1 calculadora,
- 1 regla y
- 1 resaltador de cualquier color.

\*Estos materiales los proporcionará el estudiante

### **Métodos:**

- Inductivo
- Deductivo, e
- Investigación

## **Procedimiento**

- Desarrollar la resolución de esta práctica en forma Individual.
- La entrega de la práctica es de forma individual.

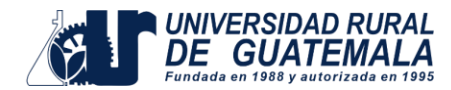

## **REFERENCIAS BIBLIOGRÁFICAS**

- **1.** Brigham, E. & Houston, J. (2008). Fundamentos de Administración Financiera, (10a ed.). México: CEGAGE Learning
- **2.** Gitman, L. (1986). Fundamentos de Administración Financiera. México: Harla.
- **3.** García Mendoza, A. (1986). Análisis e interpretación de la Información Financiera. México: CECSA.
- **4.** PERDOMO SALGUERO, Mario Leonel. "Análisis e Interpretación de Estados Financieros". Editorial CECSA, México, D.F. MEXICO.
- **5.** Sierra Molina, G. J., Escobar Pérez, B., Fresneda Fuentes, M. S., Pérez López, J. A. (2000). Fundamentos de contabilidad financiera. España: Pearson Educación.
- **6.** Rivero Torre, P. (1994). Cash-flow : estado de origen y aplicación de fondos y el control de gestión. México: Limusa.
- **7.** Introducción a la Contabilidad. (n.d.). (n.p.): Ediciones Umbral.